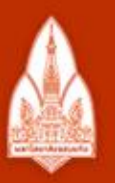

#### ้มหาวิทยาลัยขอนแก่น

วิทยา จริยา ปัญญา

**KHON KAEN UNIVERSITY** 

### Selections

#### Kornchawal Chaipah, PhD Computer Engineering Department, Khon Kaen University

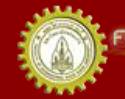

ณะวิควกรรมกาลตร์ มหาวิทยาลัยขอนแก่น FACULTY OF ENGINEERING KHON KAEN UNIVERSITY

# Agenda

- Selection and conditions
- Single and compound conditions
- Statement blocks
- Nested conditions

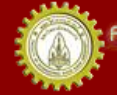

## Selection and Condition

- Select what to do based on a condition
	- If (condition is true), then do A, B, …
	- If (condition is not true), then don't do A, B, …
		- May have to do something else instead
- Condition
	- Must have a value of true or false
	- By numerical value
		- True: a non-zero value, e.g. -1, -5.678, 0.01, 3, 56
		- False: 0
	- $-$  By comparison:  $\lt$ ,  $\leq$ ,  $\gt$ ,  $\geq$ ,  $==$ ,  $!=$
	- Single condition vs. compound condition

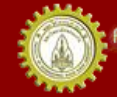

## Value Comparison

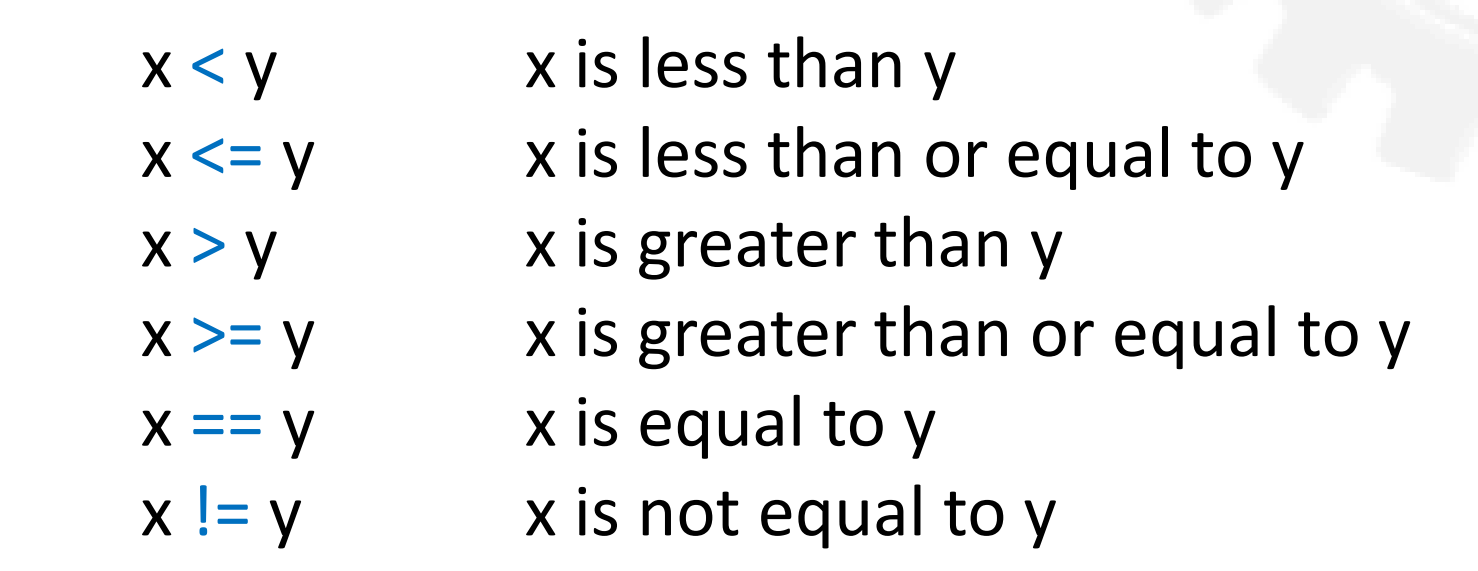

- Numerical value: true = 1, false = 0
- Be careful!
	- Value assignment: =
	- Equality operator: ==

$$
\leftarrow \text{III}
$$

Also notice that we use >= not ≥ <= not ≤ != not  $≠$ 

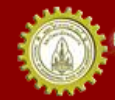

### Selection Statements in C++

- In C++, we can use
	- if ..
	- if .. else ..
	- if .. else if .. else ..
	- switch
- Let's see one by one

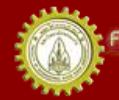

### The if Statement

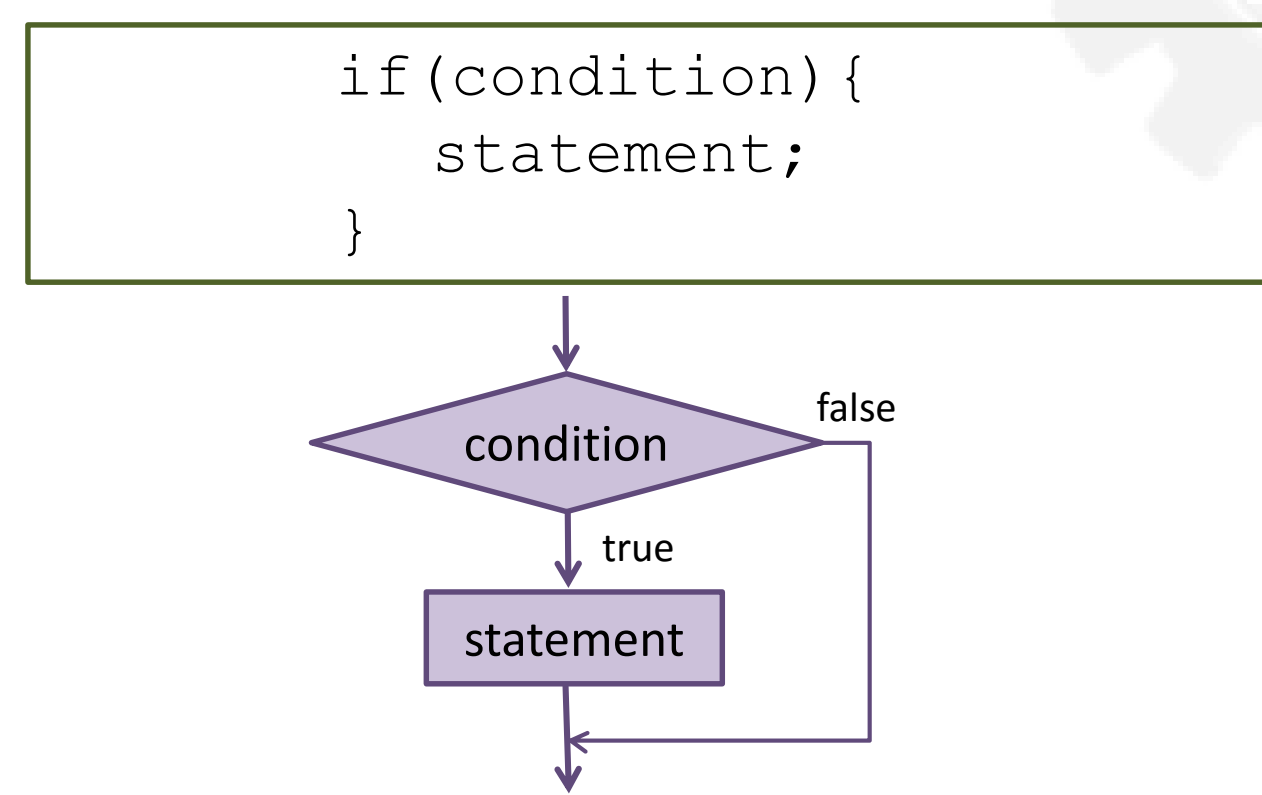

- If condition is true (non-zero), then execute the statement
- If not, just do nothing and skip

## if Example

• Problem: read 2 integers n and d, then show output if n is not divisible by d

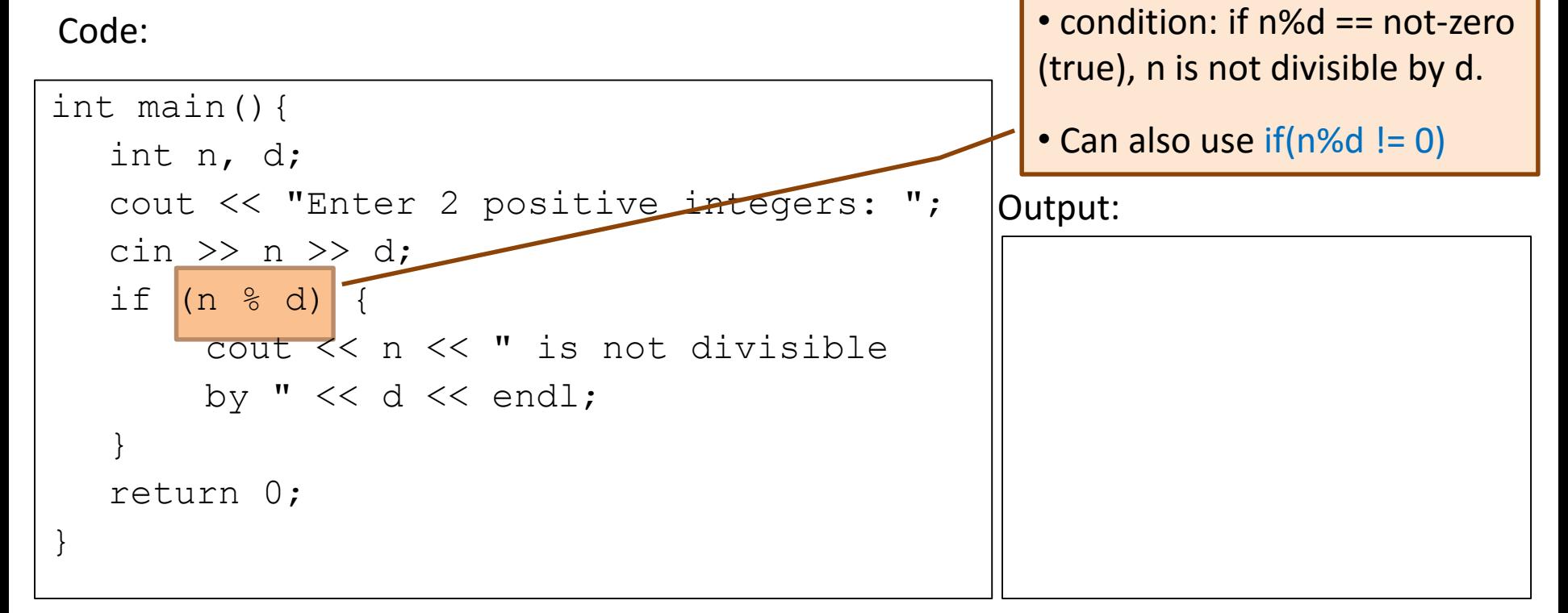

#### Statement Block

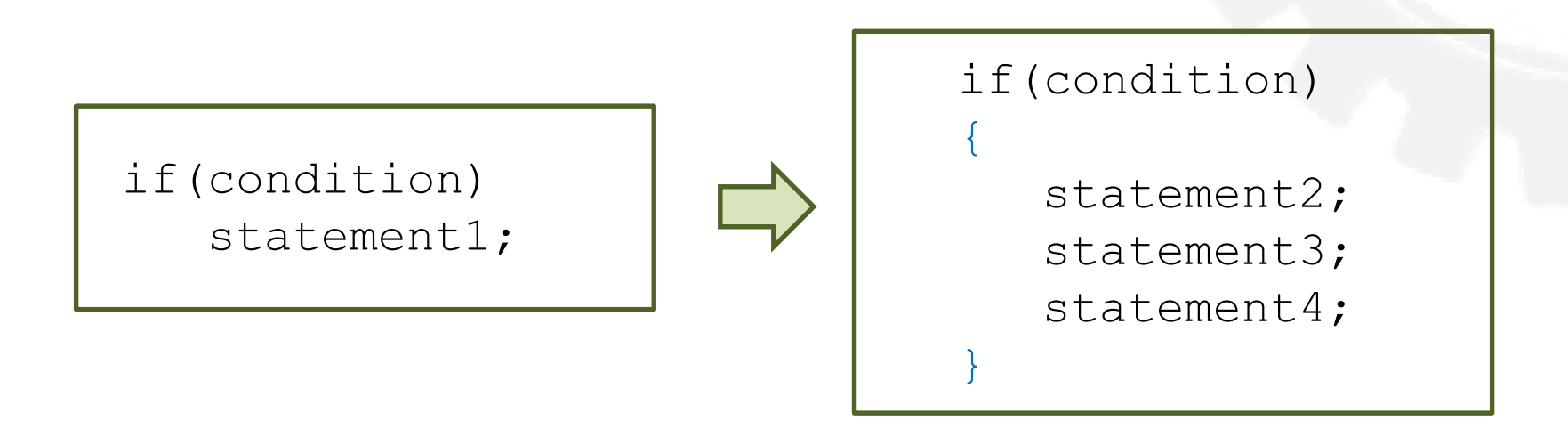

- A sequence of statements enclosed by { }
	- Act as if all of statements are a single statement
	- Can be put anyway a single statement can
	- E.g. after if(condition)

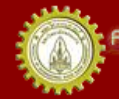

## What's Different?

Code1: Code2:

```
if(condition)
{
   statement2;
```
statement3;

```
statement4;
```
if(condition) statement2; statement3; statement4;

Code1:

}

- If condition = true, statement2-4 will be executed
- If false, NONE will be executed
- Code2:
	- If condition = true, statement2-4 will be executed
	- If false, statement3-4 will be executed!!! Why?

### Variable Scope

- A scope of a name
	- Begins where the name is declared
	- Ends at the end of the innermost block in which it is declared
- A program can have the same variable name \*if\* their scopes are nested or disjoint
	- But is it a good practice? Probably not.

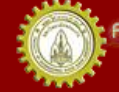

#### Statement Block Example

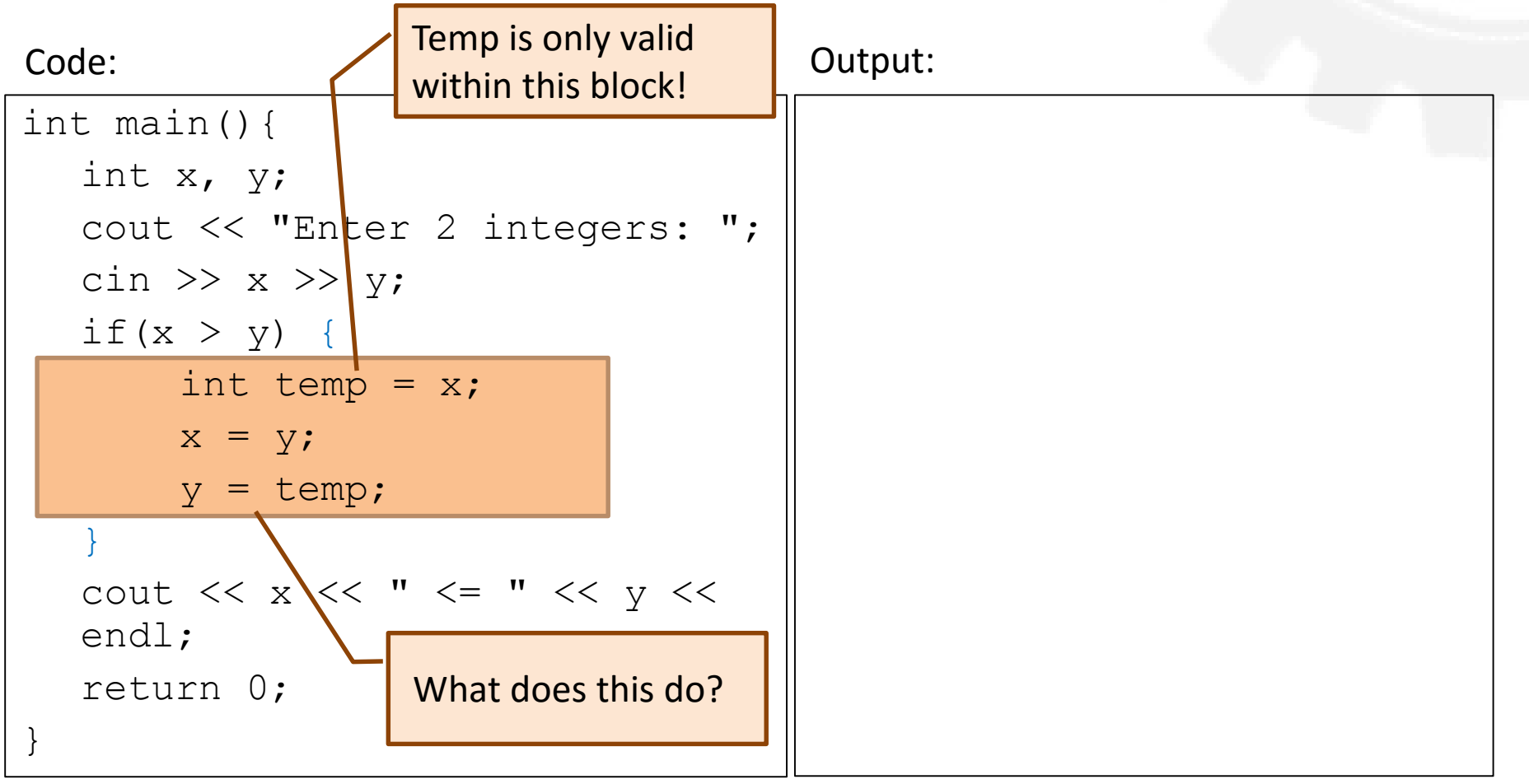

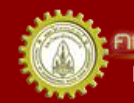

คณะวิควกรรมกาลตร์ มหาวิทยาลัยยอนแก่น FACULTY OF ENGINEERING KHON KAEN UNIVERSITY

## Compound Conditions

- Checking > 1 condition to select what to do
- Need logical operator(s)

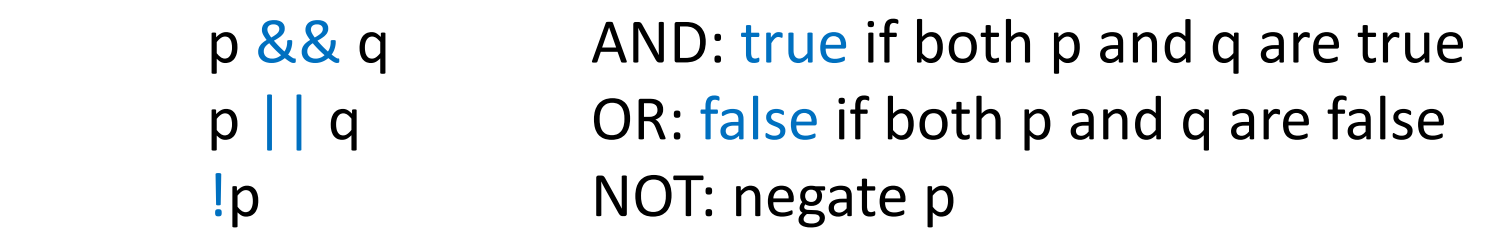

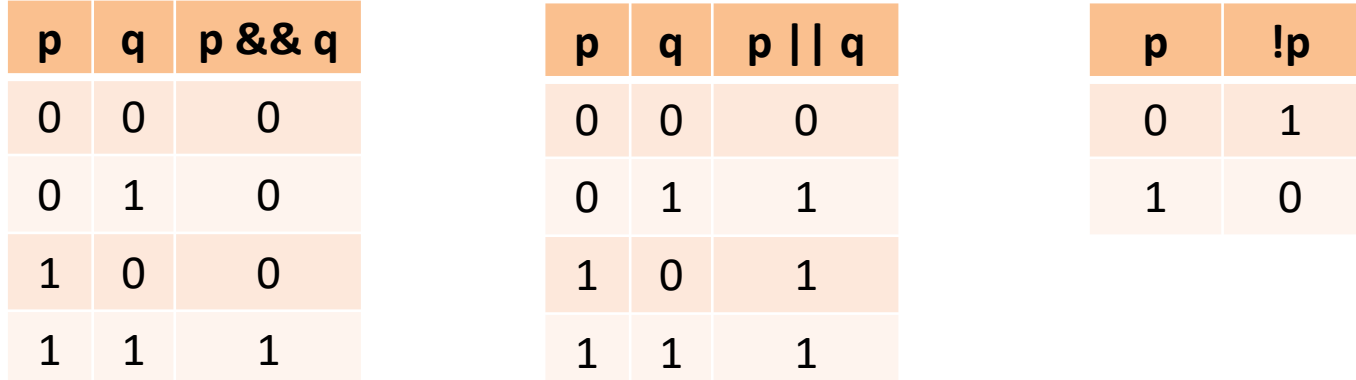

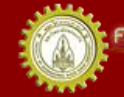

ณะวิควกรรมกาลตร์ มหาวิทยาลัยขอนแก่บ FACULTY OF ENGINEERING KHON KAEN UNIVERSITY

## Compound Condition Example

- Problem: check validity of inputs
	- We need both inputs to be positive

int main(){ int n, d; cout << "Enter two positive integers: ";  $\sin \gg n \gg d$ ; if  $(n > 0 \& \& d > 0)$ cout  $\lt\lt$  "inputs k"; } return 0; } Enter two positive integers: **-5 0** Code: Output: Compound condition: 1)  $n > 0$  $d > 0$ n **\** d  $n > 0$  $-5 > 0$ false  $d > 0$  $0 > 0$ false && && && false

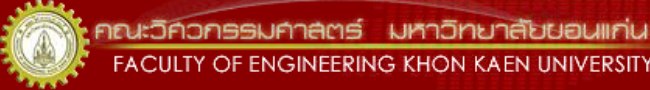

Remember, -5 0 are what we

put into a keyboard (input)?

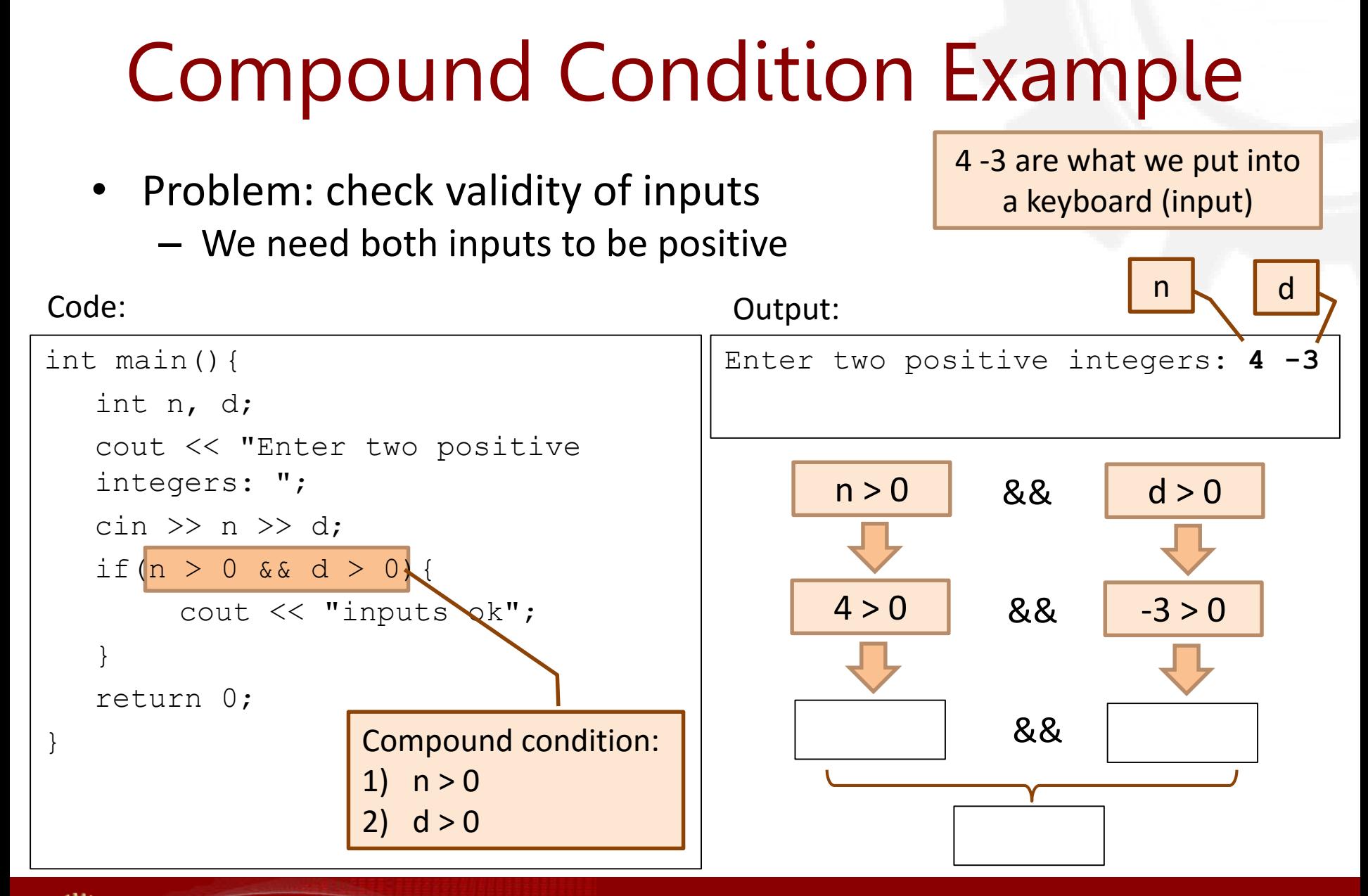

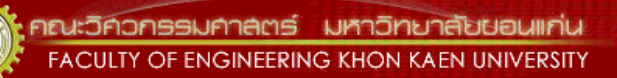

## Compound Condition Example

- Problem: check validity of inputs
	- We need both inputs to be positive

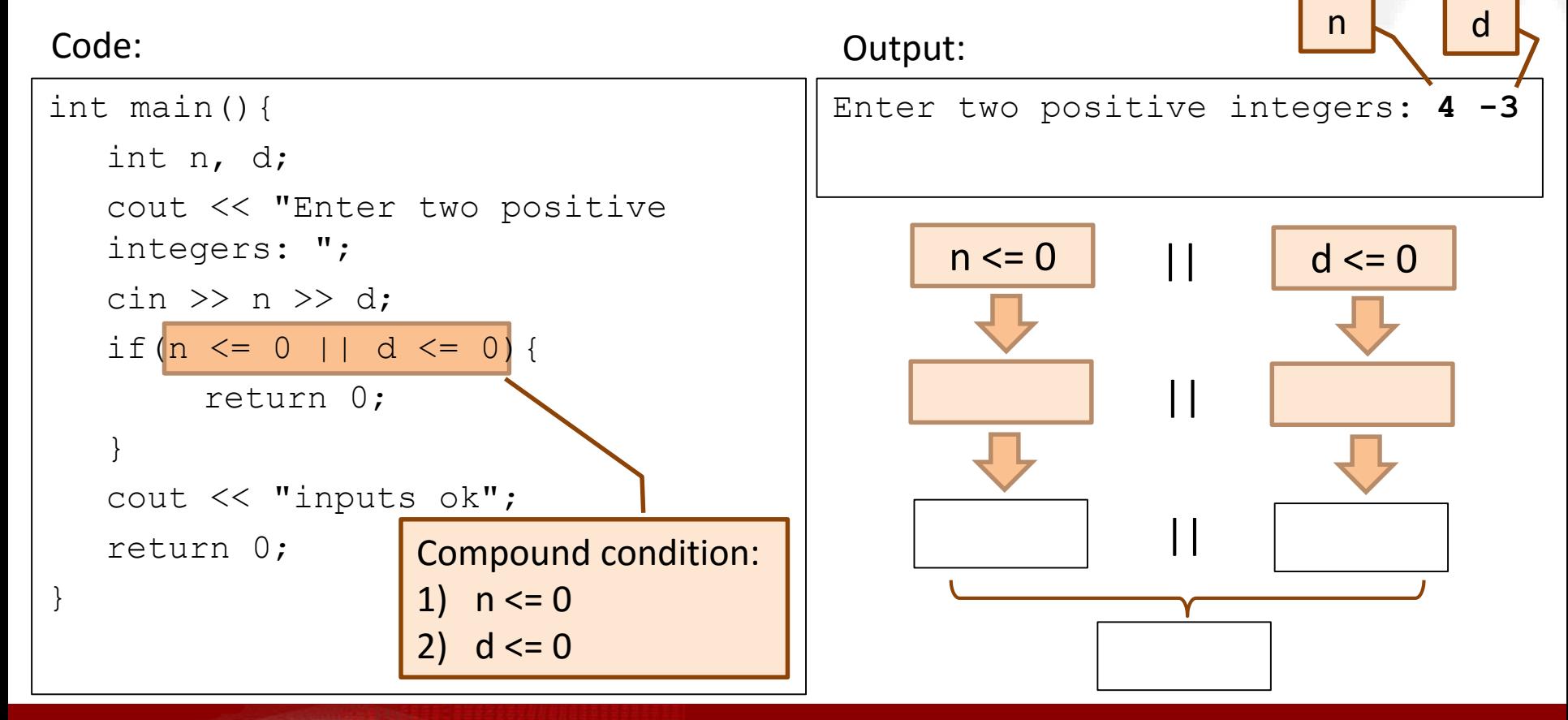

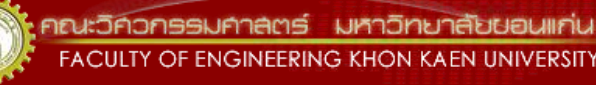

# Short Circuiting

- May not need to evaluate the second operand of a compound condition
	- p && q : if p is false, the condition is false regardless of q
	- $-$  p  $||$  q : if p is true, the condition is true regardless of q

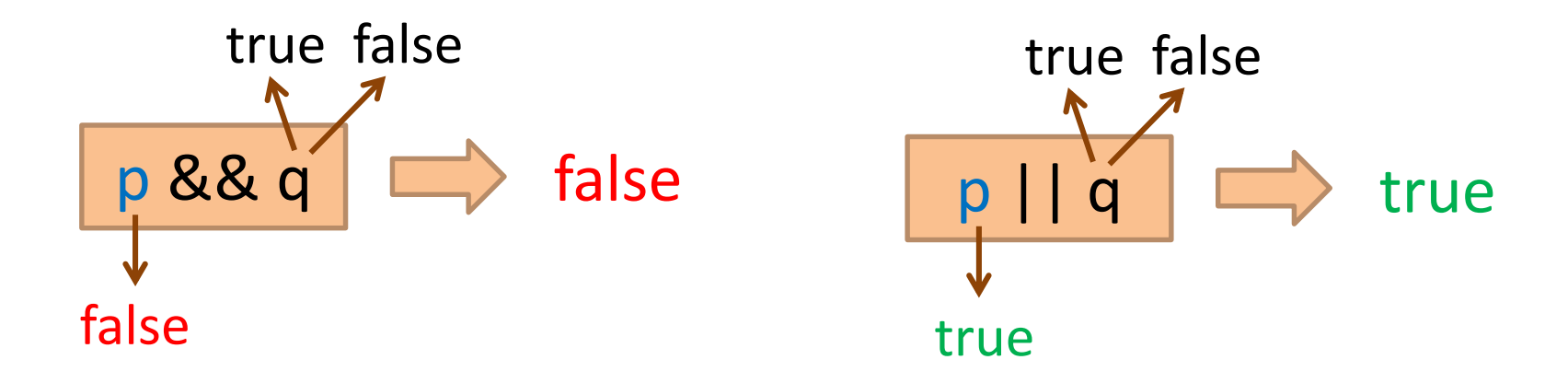

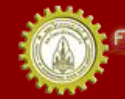

## Short Circuiting Example: &&

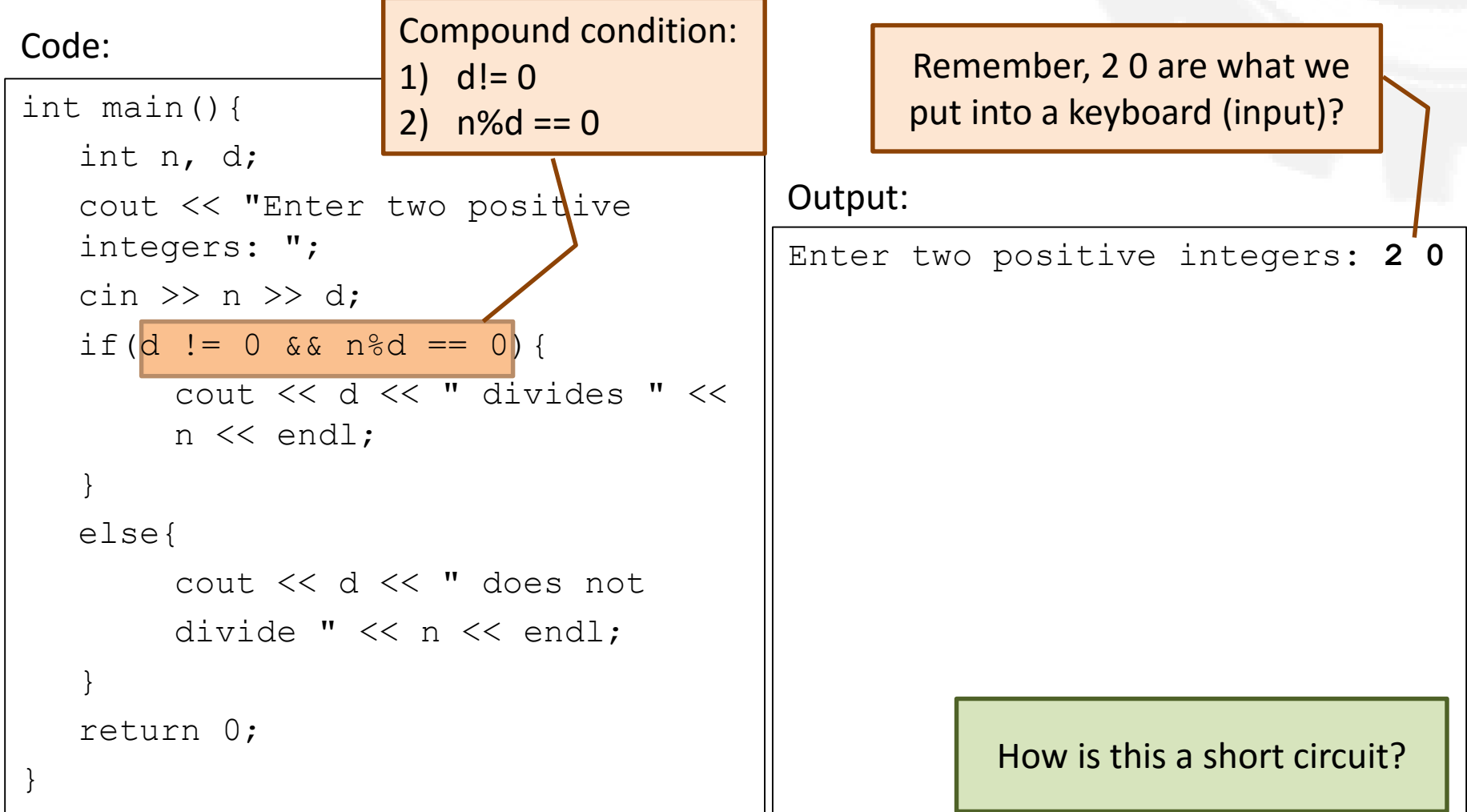

### Short Circuiting Example: ||

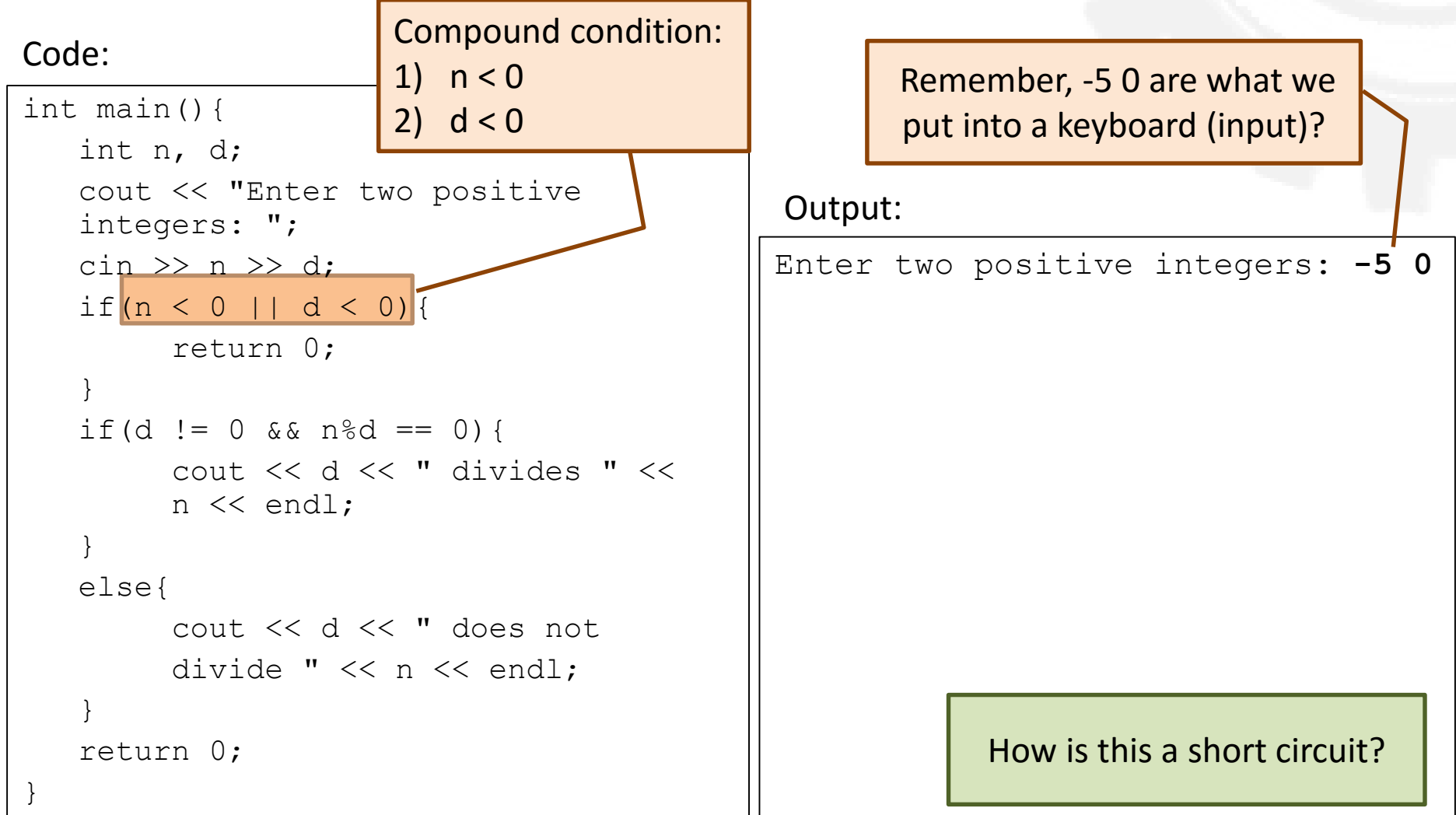

### The if .. else Statement

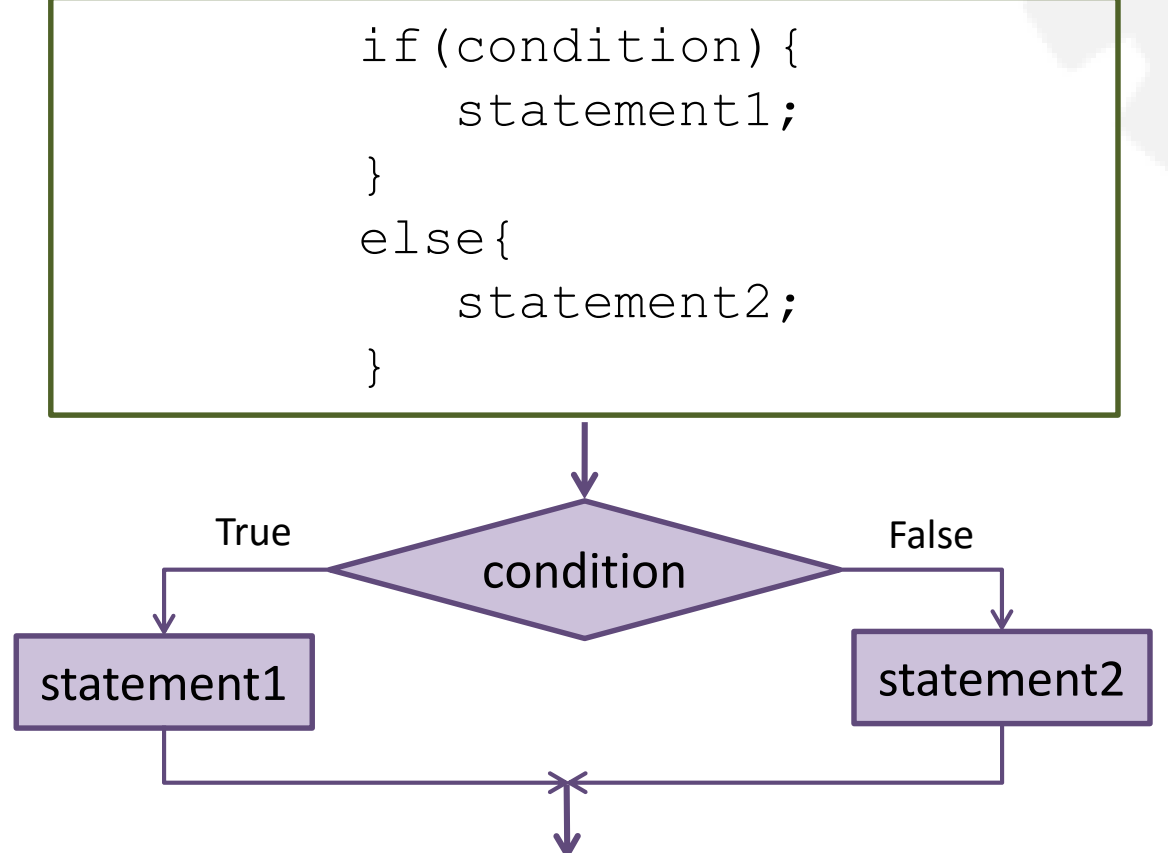

- If condition is true (non-zero), then execute the statement1
- If not, execute statement2
	- What's different between if and if .. else?

### if .. else Example

• Problem: read 2 integers n and d, then show output if n is not divisible by d

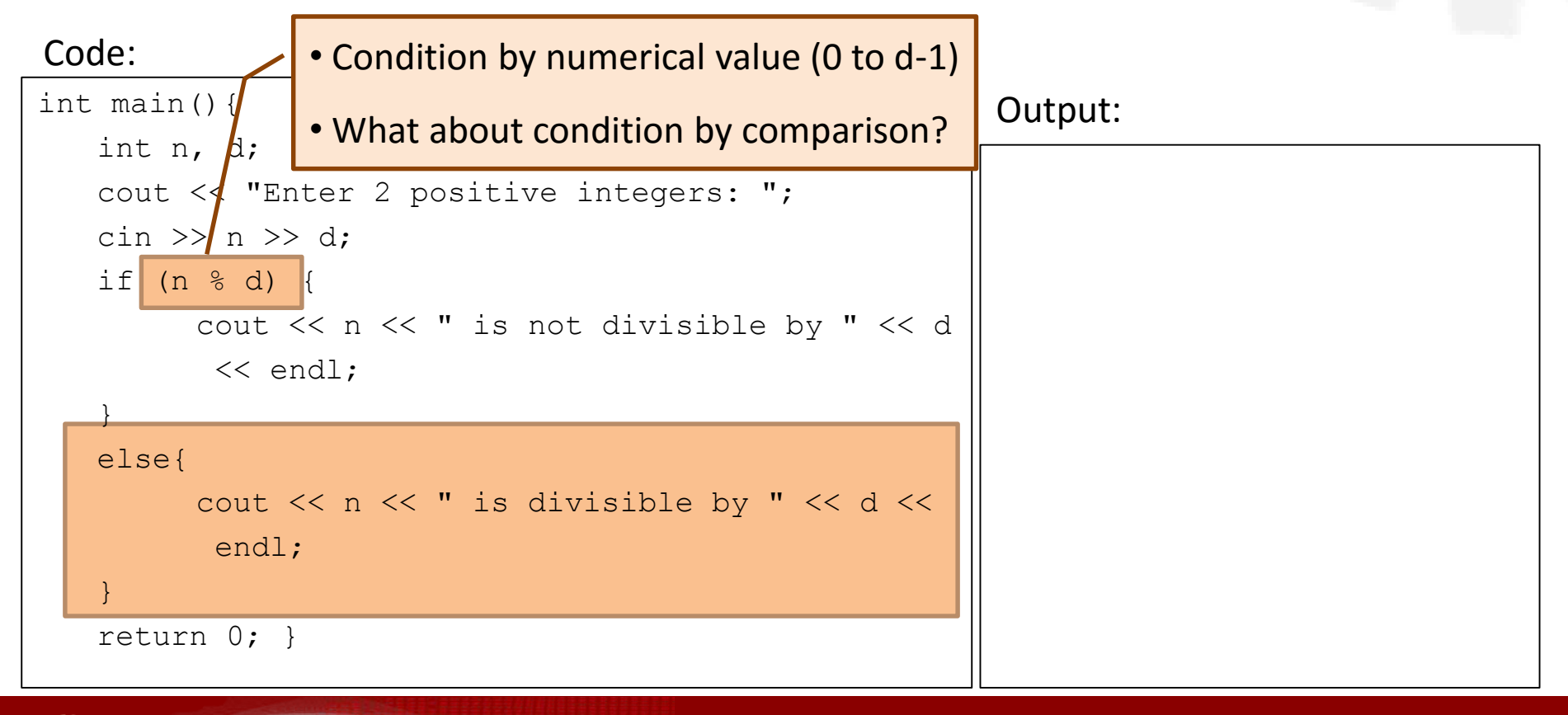

## Example: min(a,b)

- Problem: find a minimum of two integers
- What you know:
	- How do you know which one is smaller/larger?
- What are inputs, outputs, processes, and/or decision points?
- Let's write a flowchart first

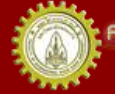

### min(a,b) Flowchart

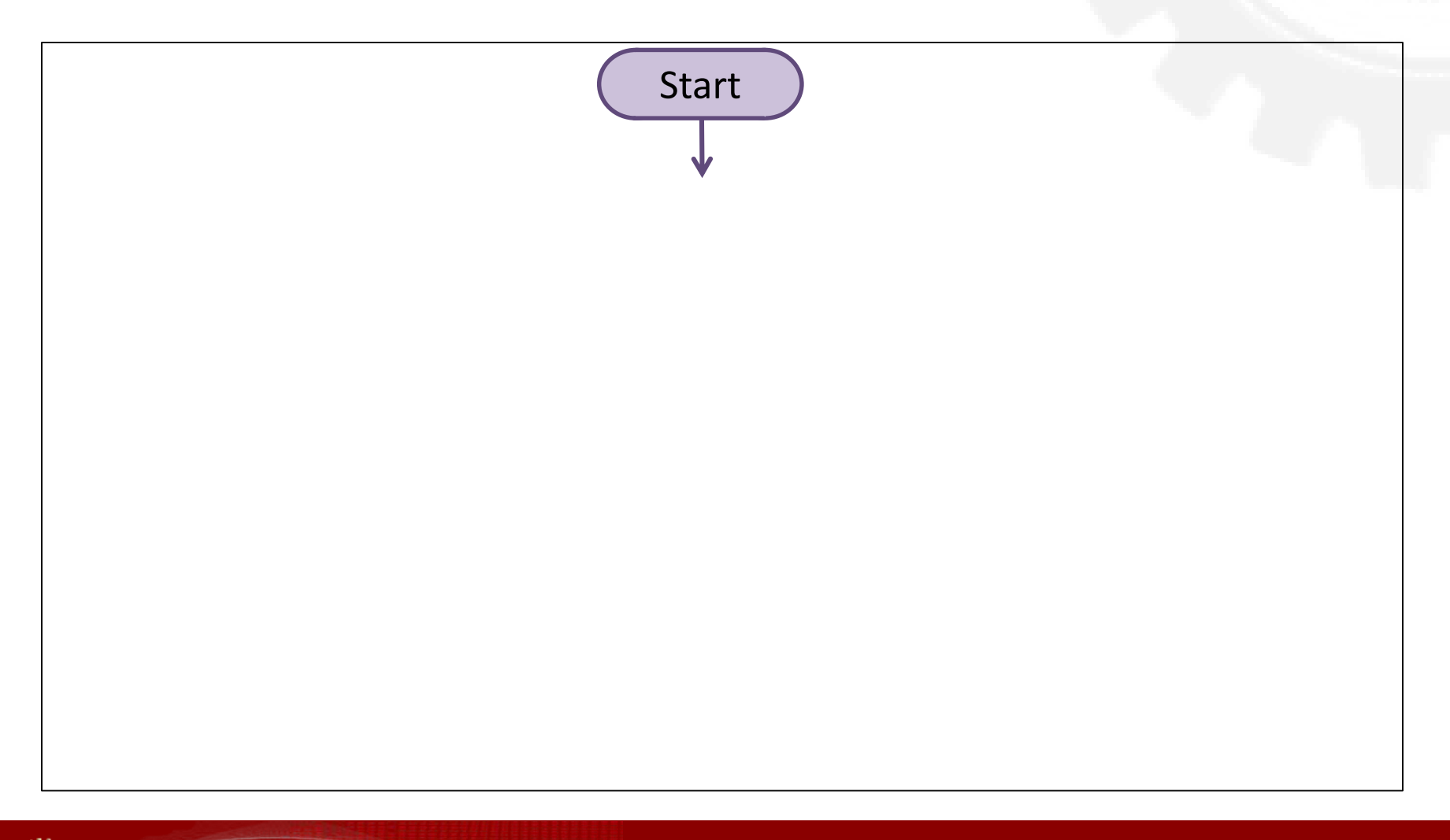

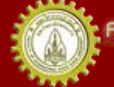

## min(a,b) Code and Output

Code:

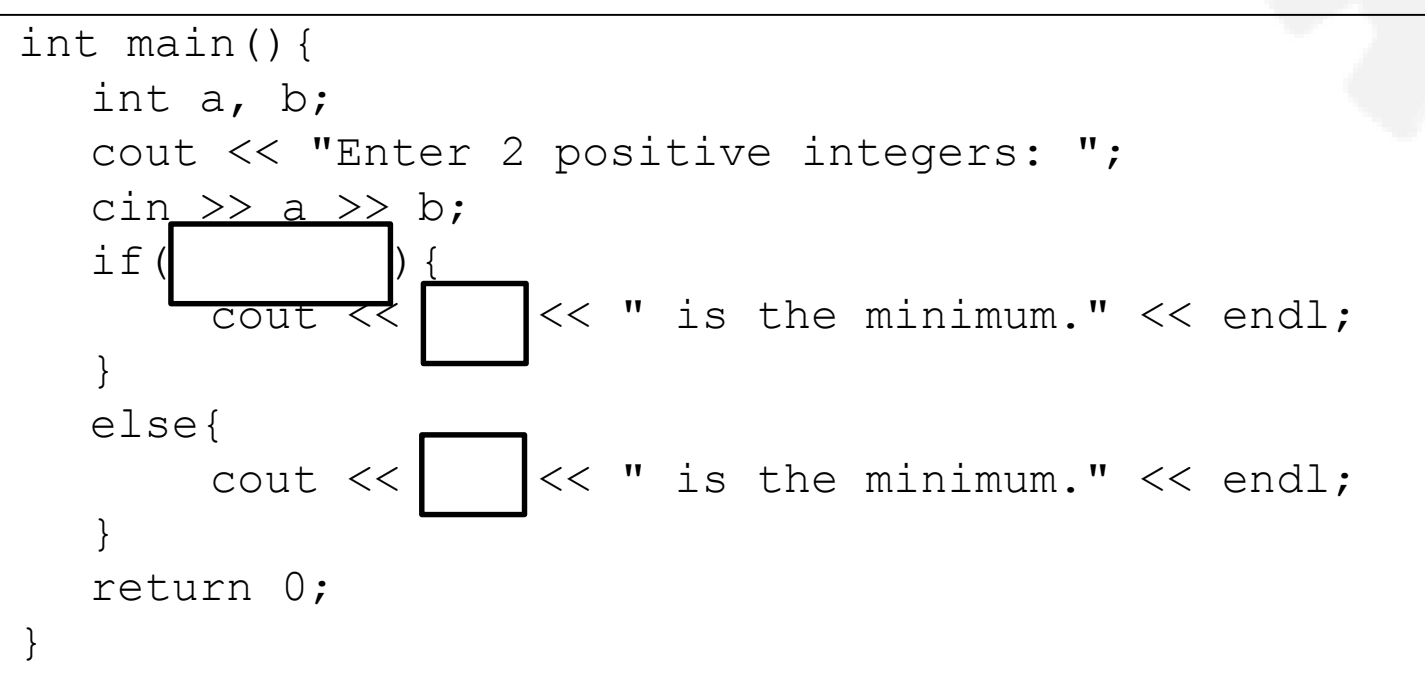

#### Output:

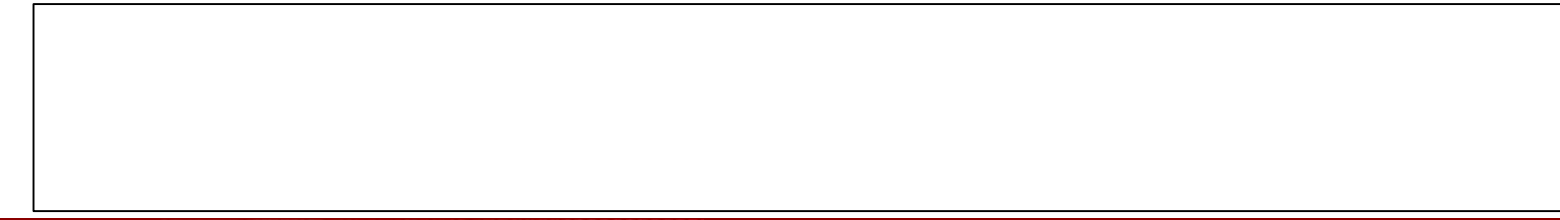

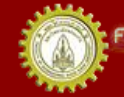

าณะวิควกรรมคาลตร์ มหาวิทยาลัยยอนแก่บ FACULTY OF ENGINEERING KHON KAEN UNIVERSITY

### Flowchart VS. Code

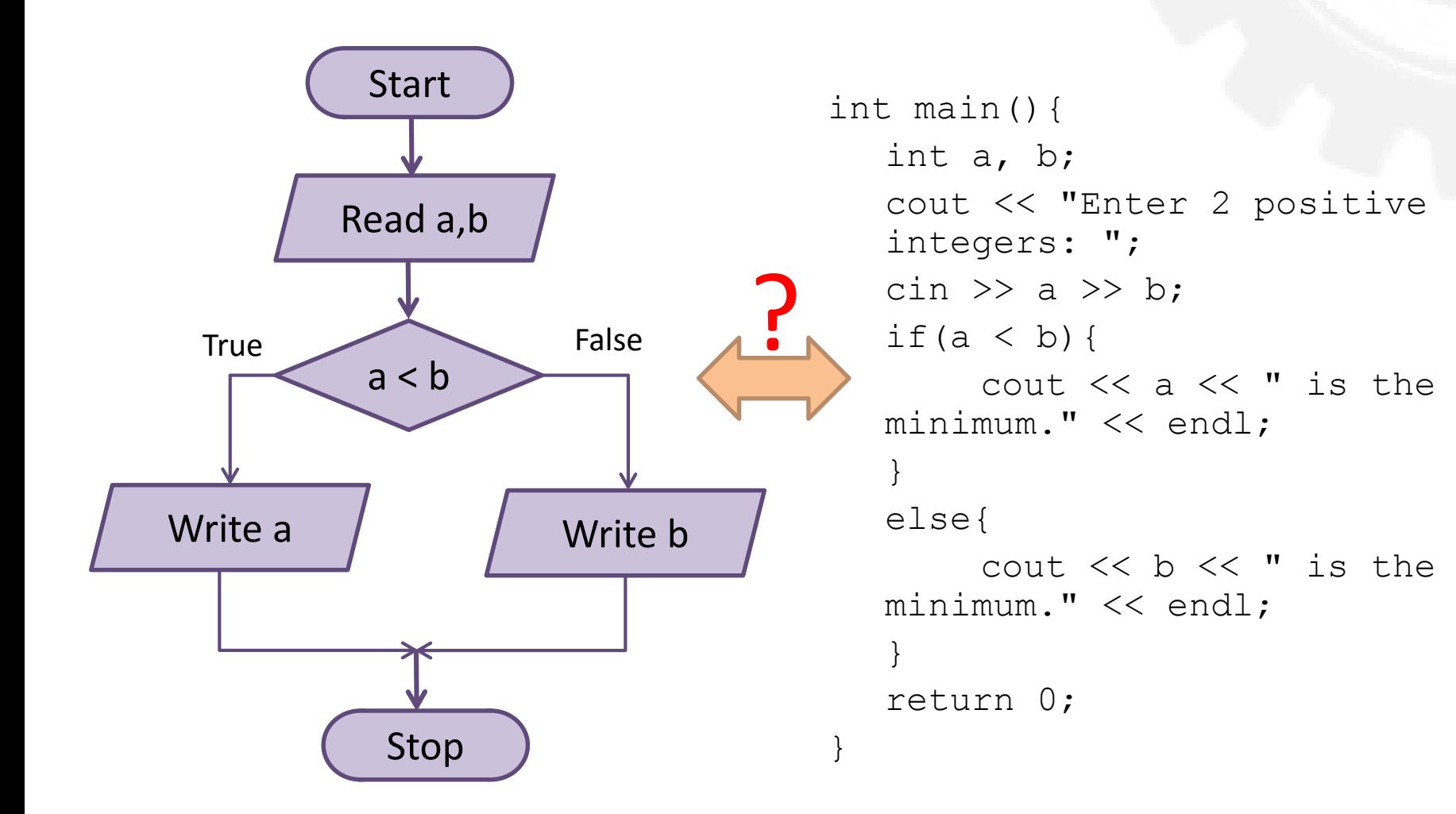

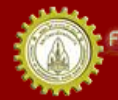

าณะวิควกรรมคาลตร์ มหาวิทยาลัยขอนแก่น FACULTY OF ENGINEERING KHON KAEN UNIVERSITY

### Flowchart VS. Code

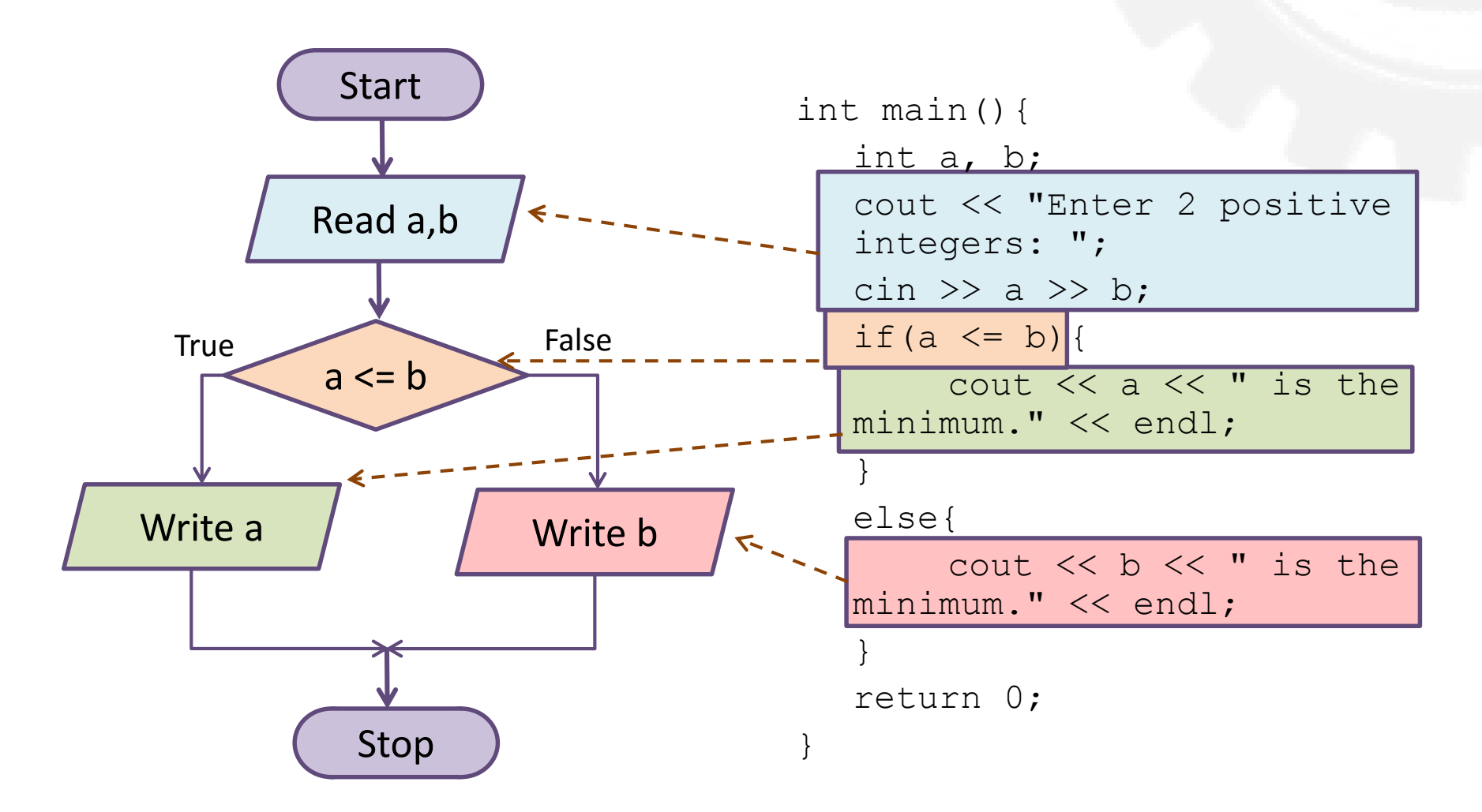

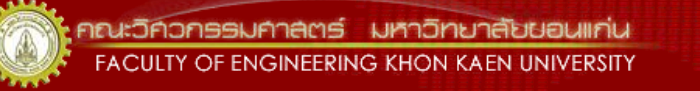

## Example: IsEnrolled?

- Problem: ask a user whether s/he is enrolled
	- if y or Y, print enrolled
	- if n or N, print not enrolled

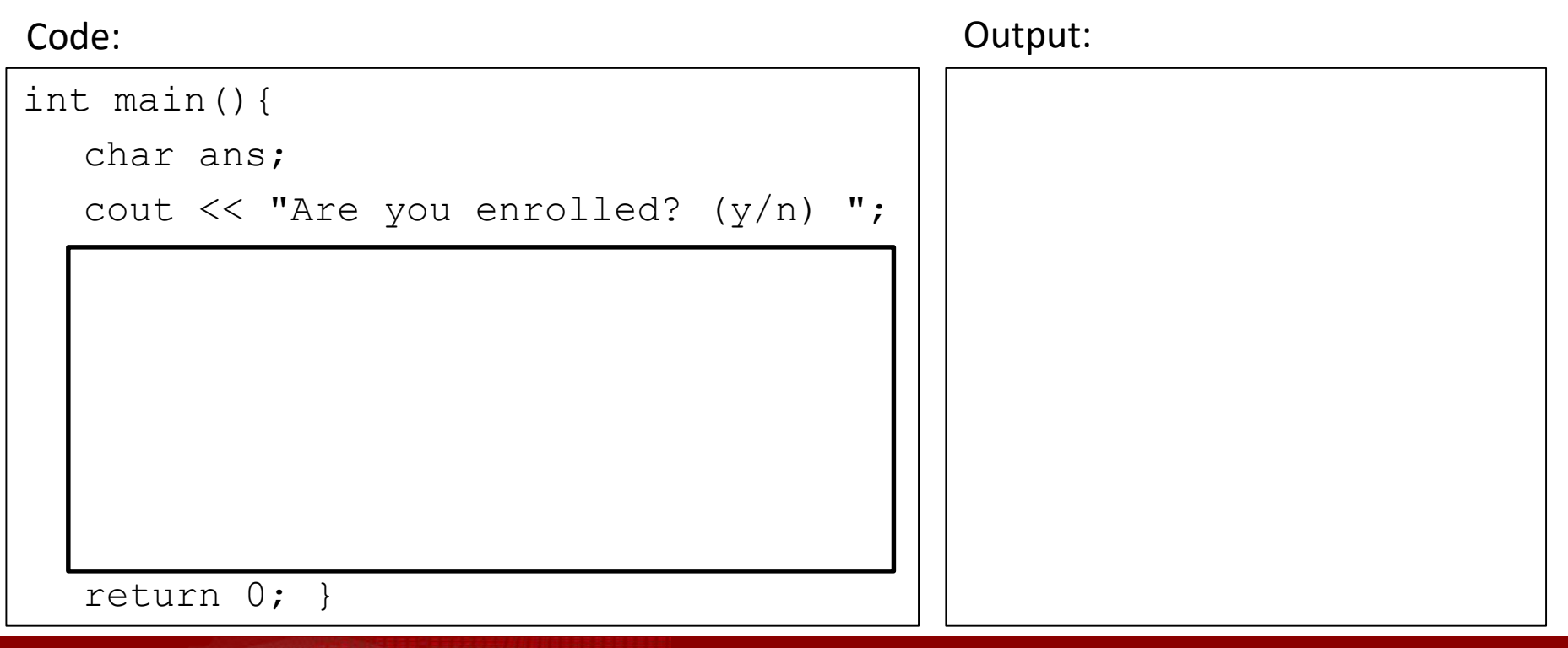

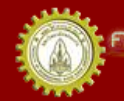

### The Conditional Expression Operator

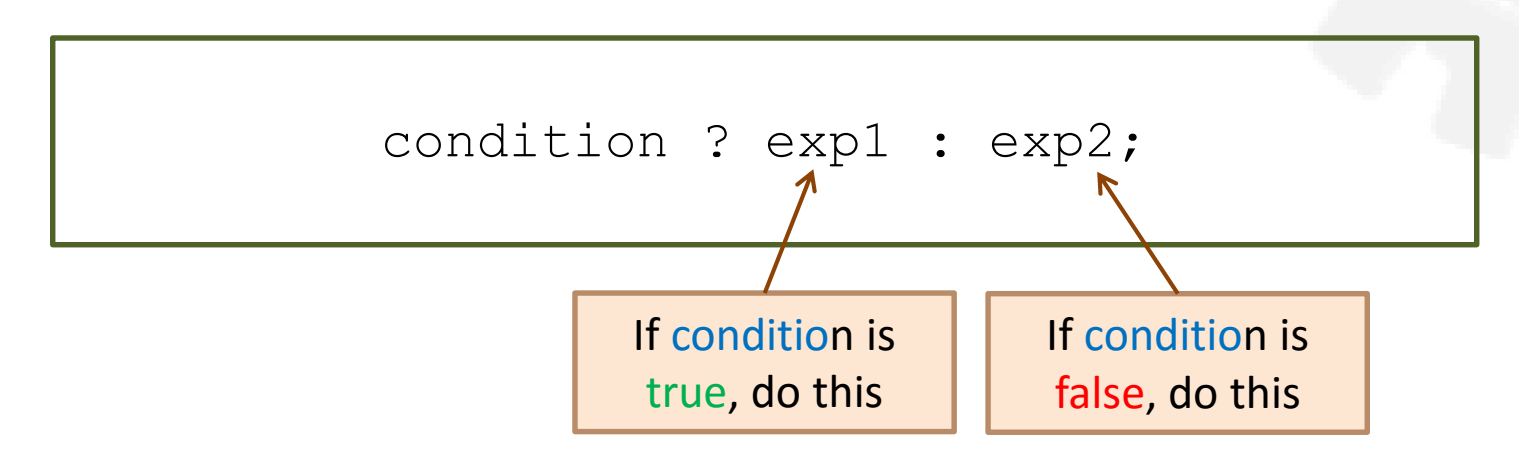

- Shorter way to represent a simple if. else statement
- $\bullet$  E.g.
	- $-$  cout << (x>y) ? 100 : 200;
	- $a = (x \rightarrow y)$  ? 100 : 200;
- Can be nested too
	- (x>y) ? 100 : ( (a>b) ? 200 : 300 );

## min(a,b) Revisited

#### Code#1:

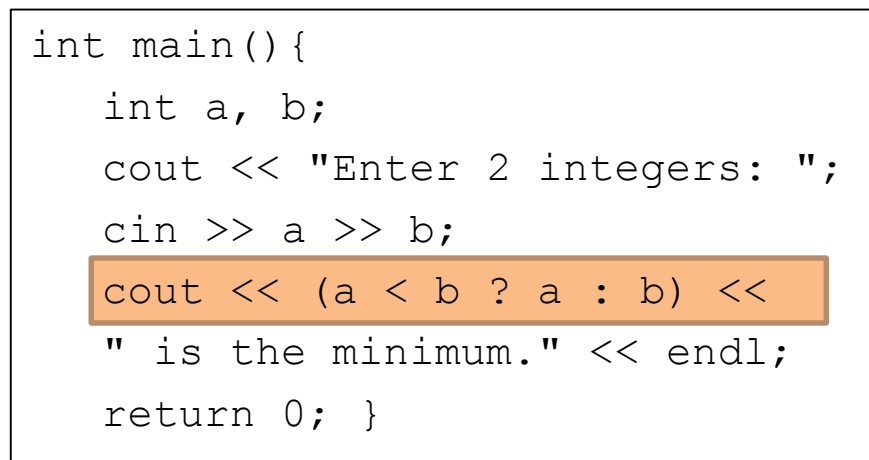

#### Output#1:

#### Output#2:

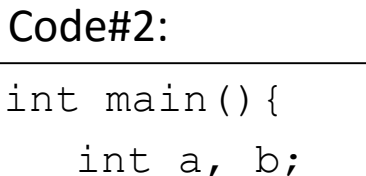

```
cout << "Enter 2 integers: ";
```

```
cin \gg a \gg b;
```
if(a  $\langle$  b){

cout << a;

else{

}

}

}

cout  $\lt\lt b$ :

cout << " is the minimum." << endl;

```
return 0;
```
#### What's different? Why?

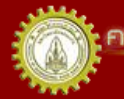

าณะวิควกรรมคาลตร์ มหาวิทยาลัยขอนแก่น FACULTY OF ENGINEERING KHON KAEN UNIVERSITY

#### Nested Selection

• Consider a simple if .. else command

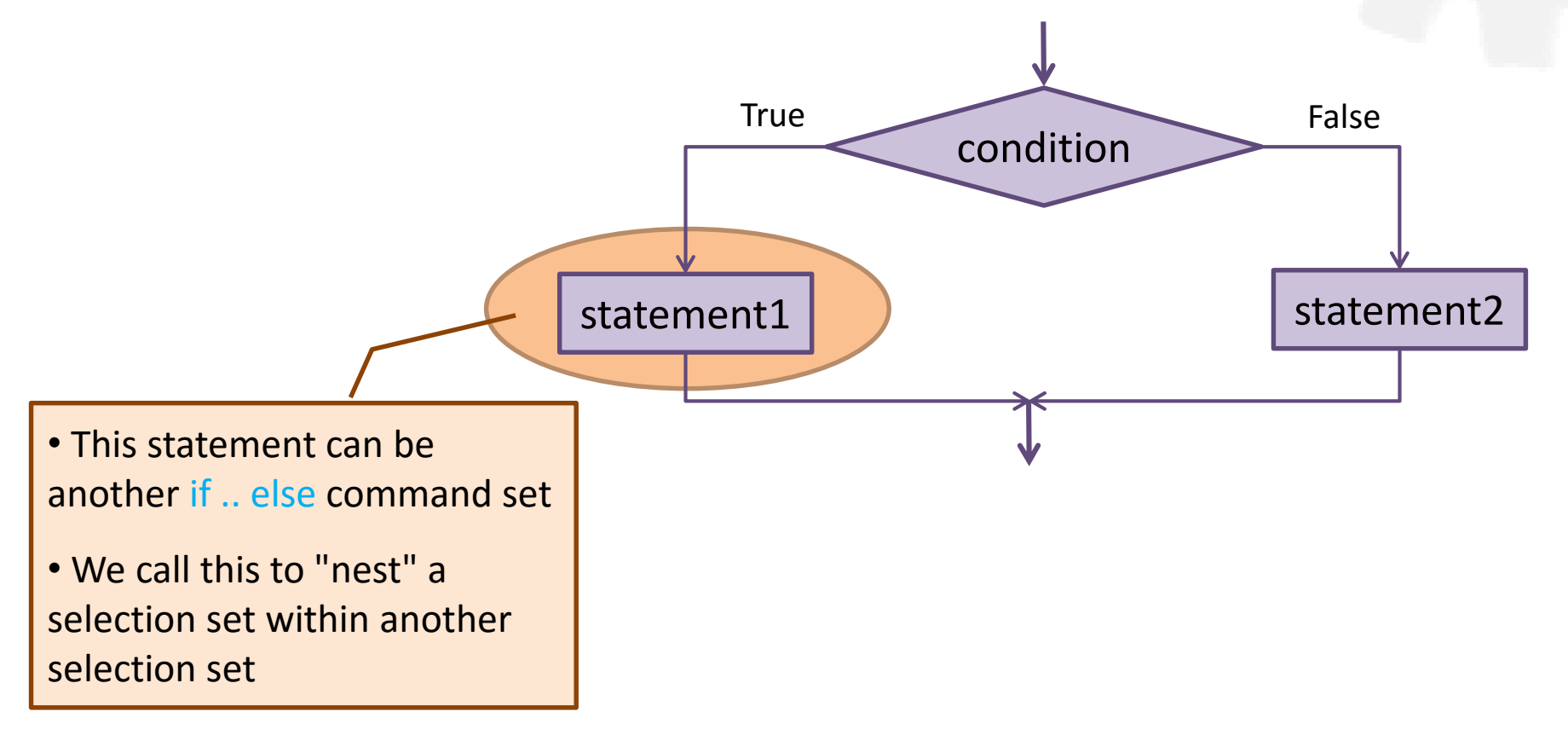

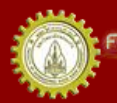

#### Nested Selection

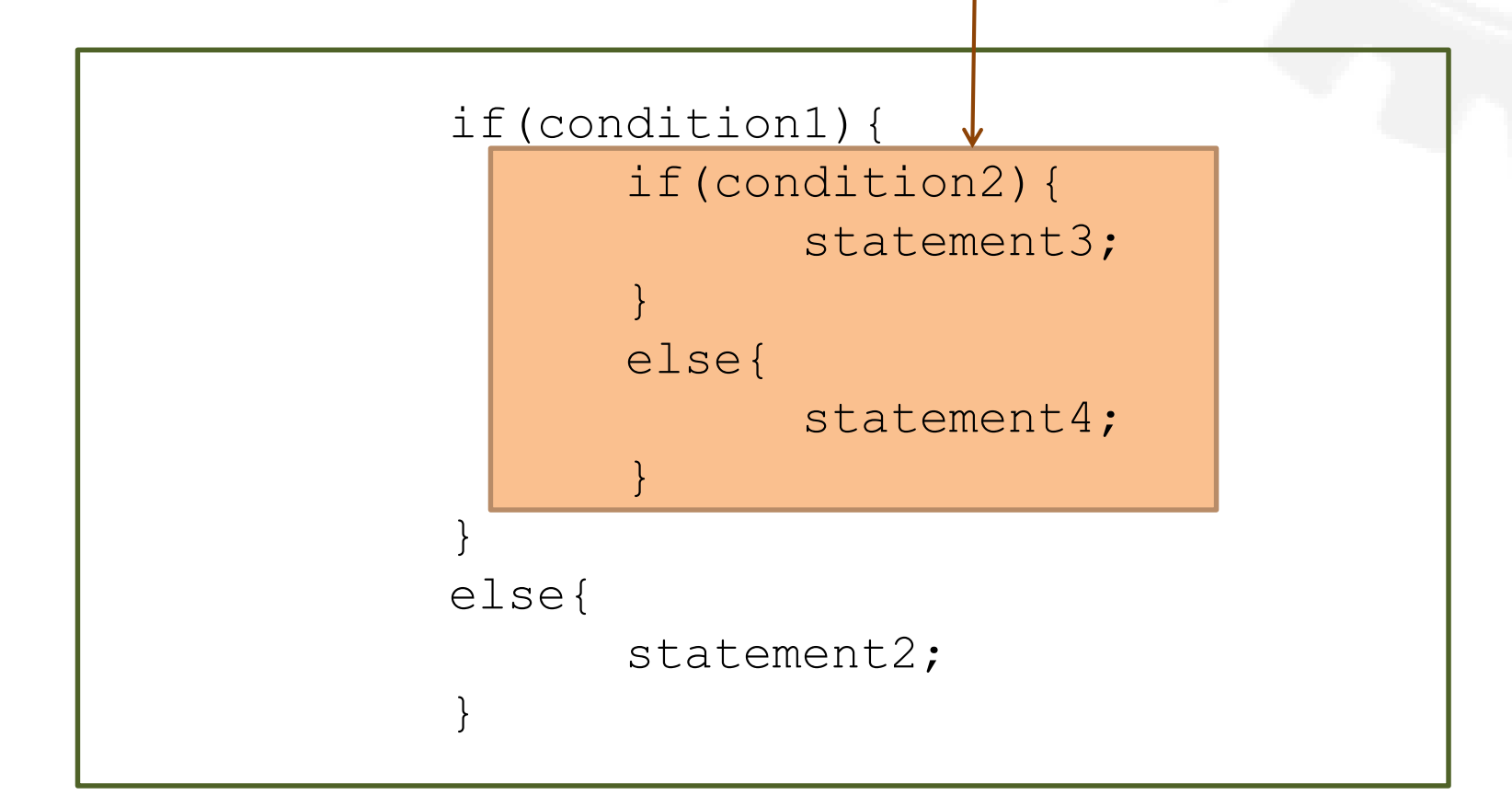

คณะวิควกรรมกาลตร์ มหาวิทยาลัยยอนแก่น FACULTY OF ENGINEERING KHON KAEN UNIVERSITY

#### Nested Selection

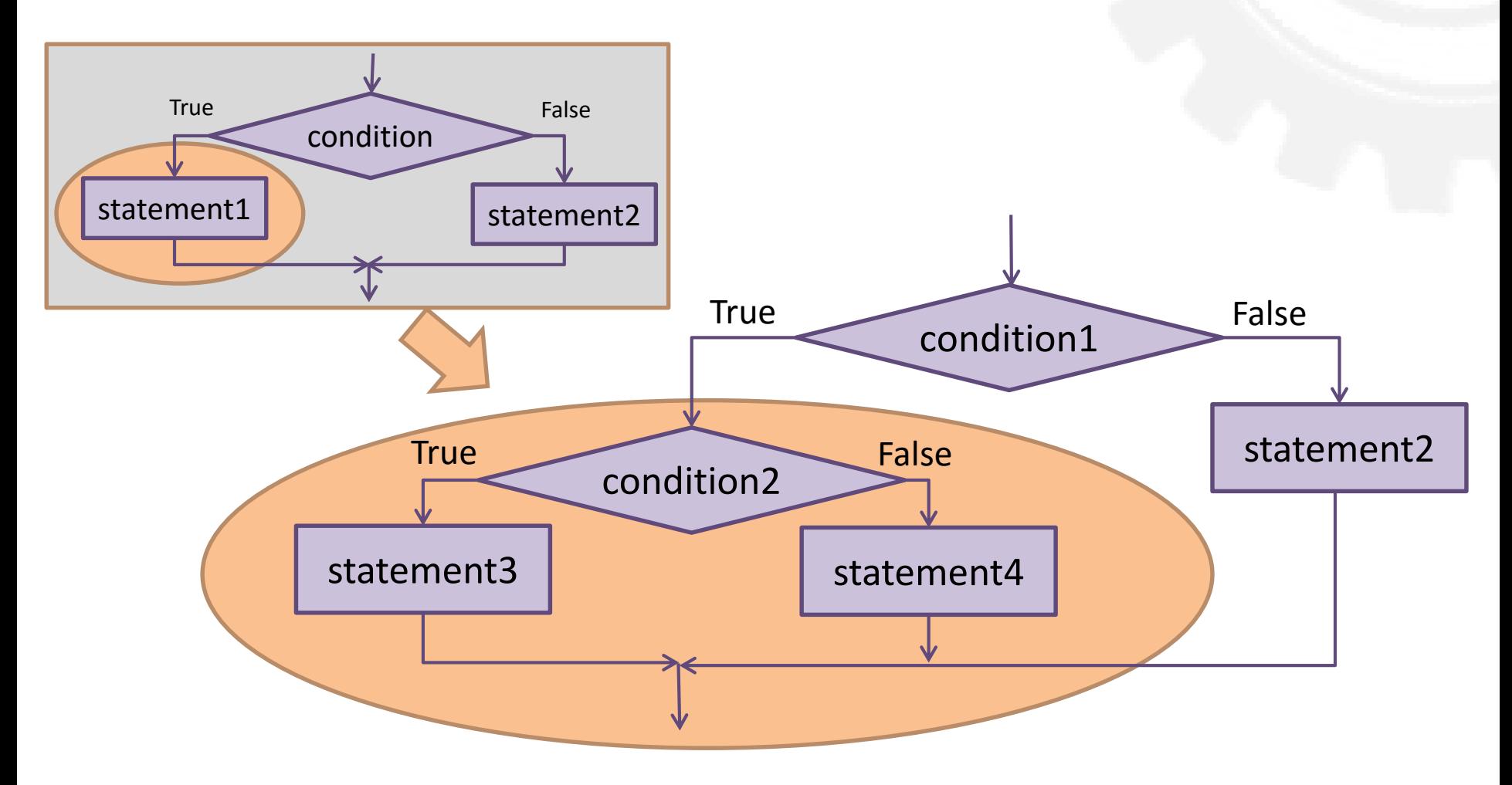

คณะวิควกรรมกาลตร์ มหาวิทยาลัยยอนแก่น **FACULTY OF ENGINEERING KHON KAEN UNIVERSITY** 

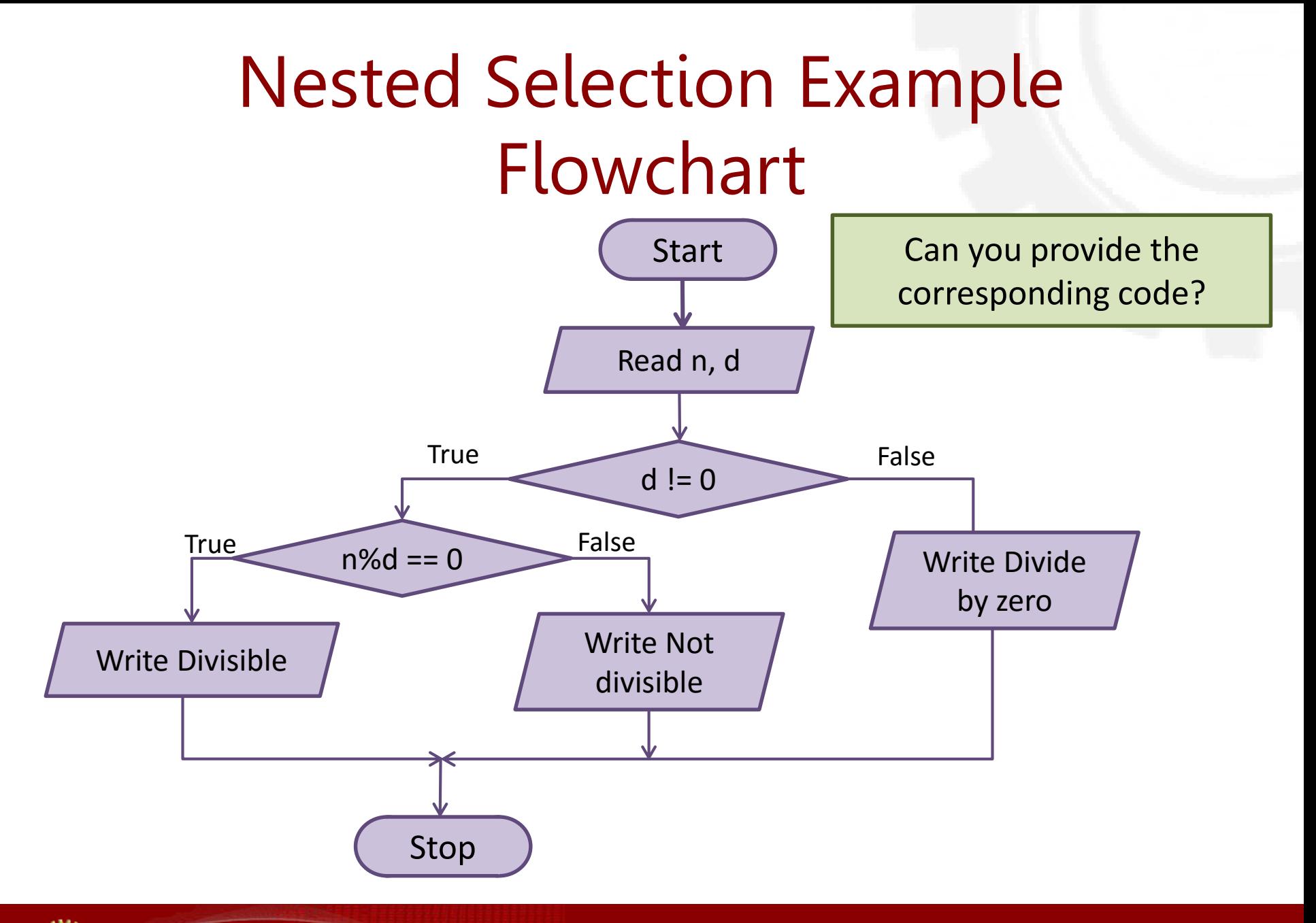

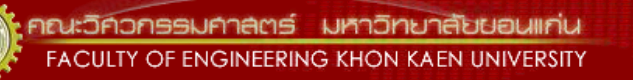

#### Nested Selection Example Code and Output

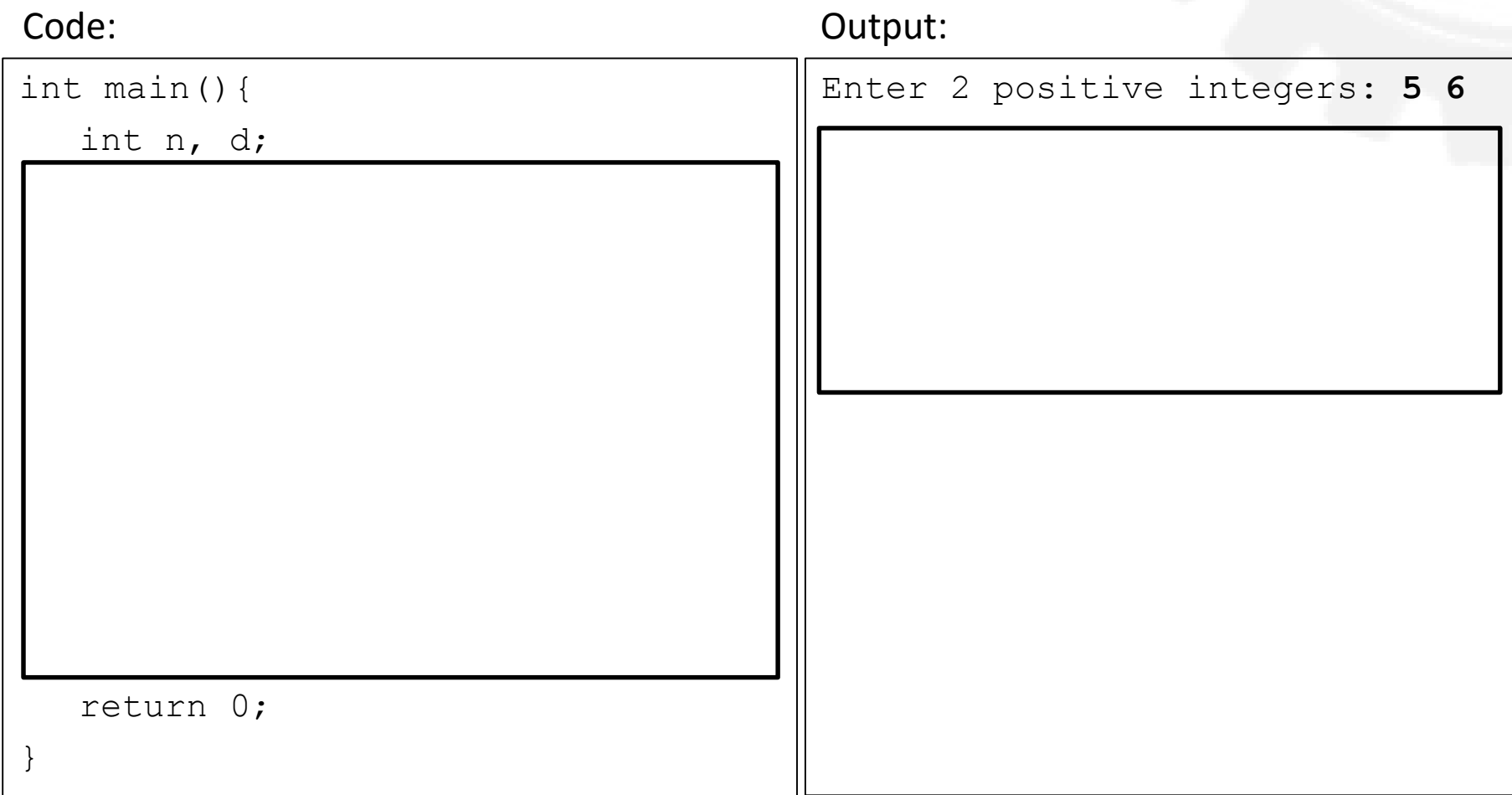

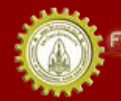

าณะวิควกรรมกาลตร์ มหาวิทยาลัยยอนแก่น FACULTY OF ENGINEERING KHON KAEN UNIVERSITY

## Example: min(n1,n2,n3)

- Problem: find a minimum of three integers
- What you know:
	- How do you know which one is smaller/larger?
- What are inputs, outputs, processes, and/or decision points?
- Let's write a flowchart first

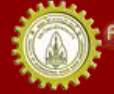

## min(n1,n2,n3) Flowchart

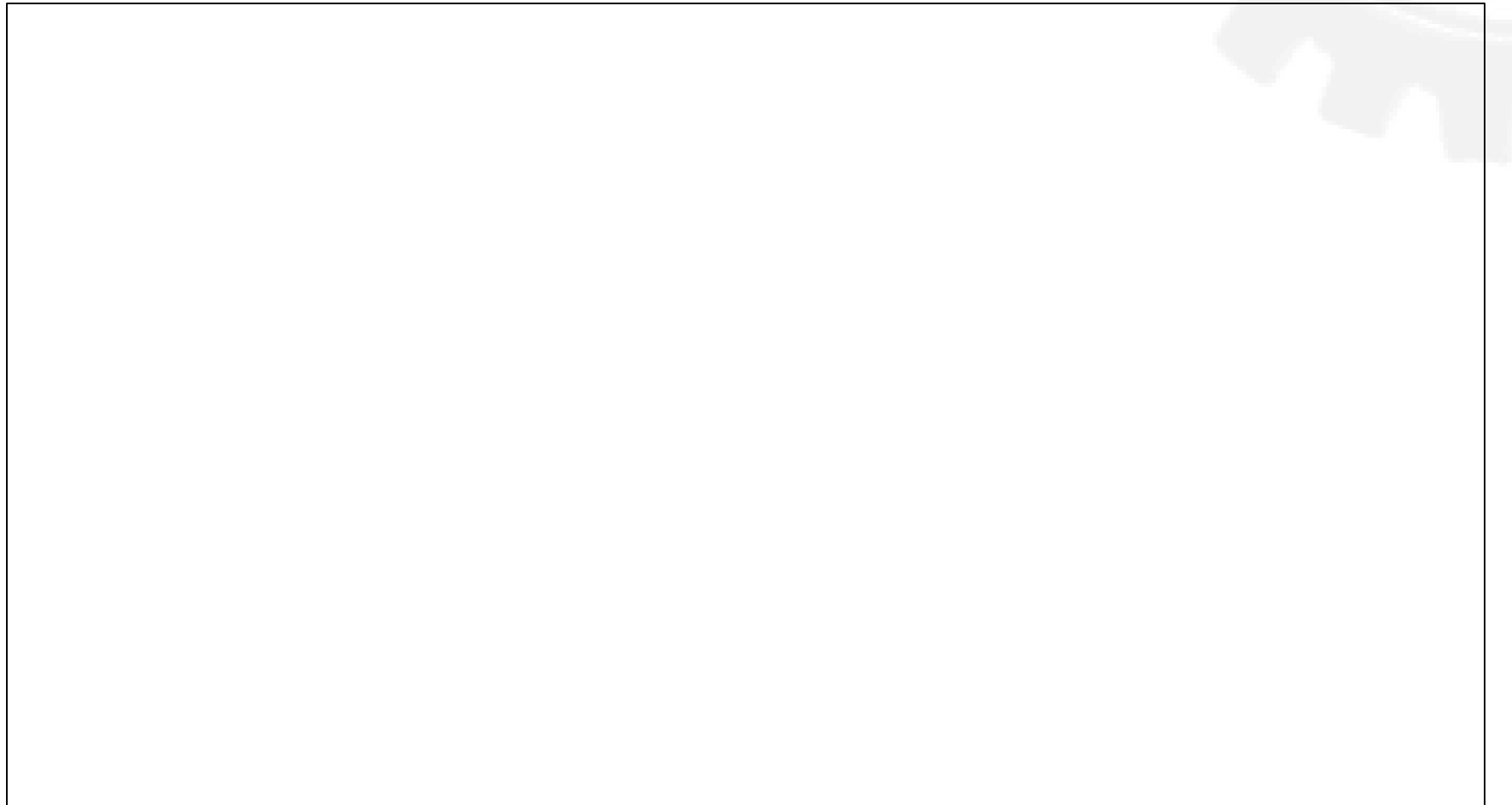

## min(n1,n2,n3) Code and Output

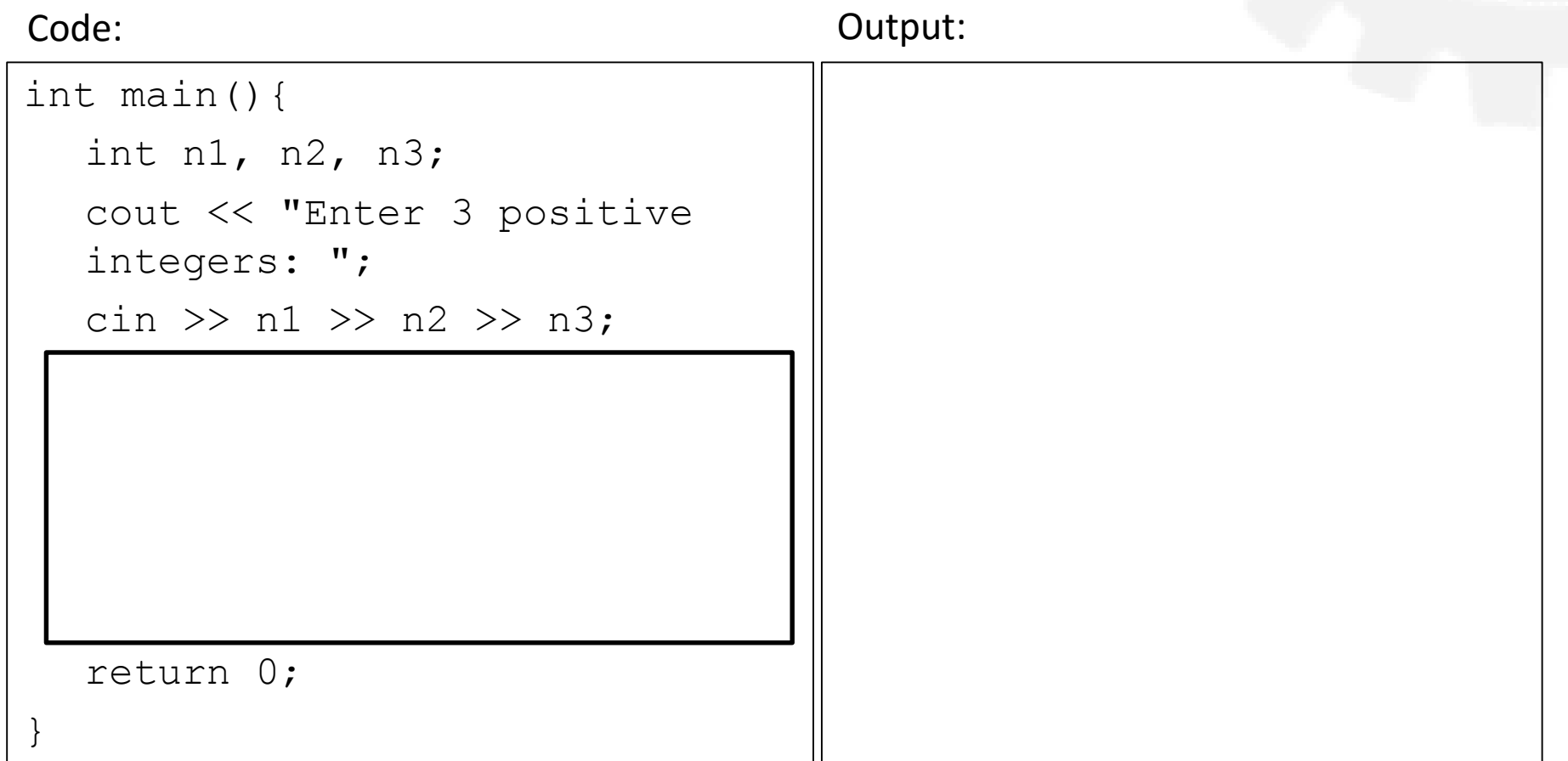

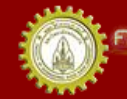

คณะวิควกรรมกาลตร์ มหาวิทยาลัยยอนแก่น FACULTY OF ENGINEERING KHON KAEN UNIVERSITY

#### The else if Statement

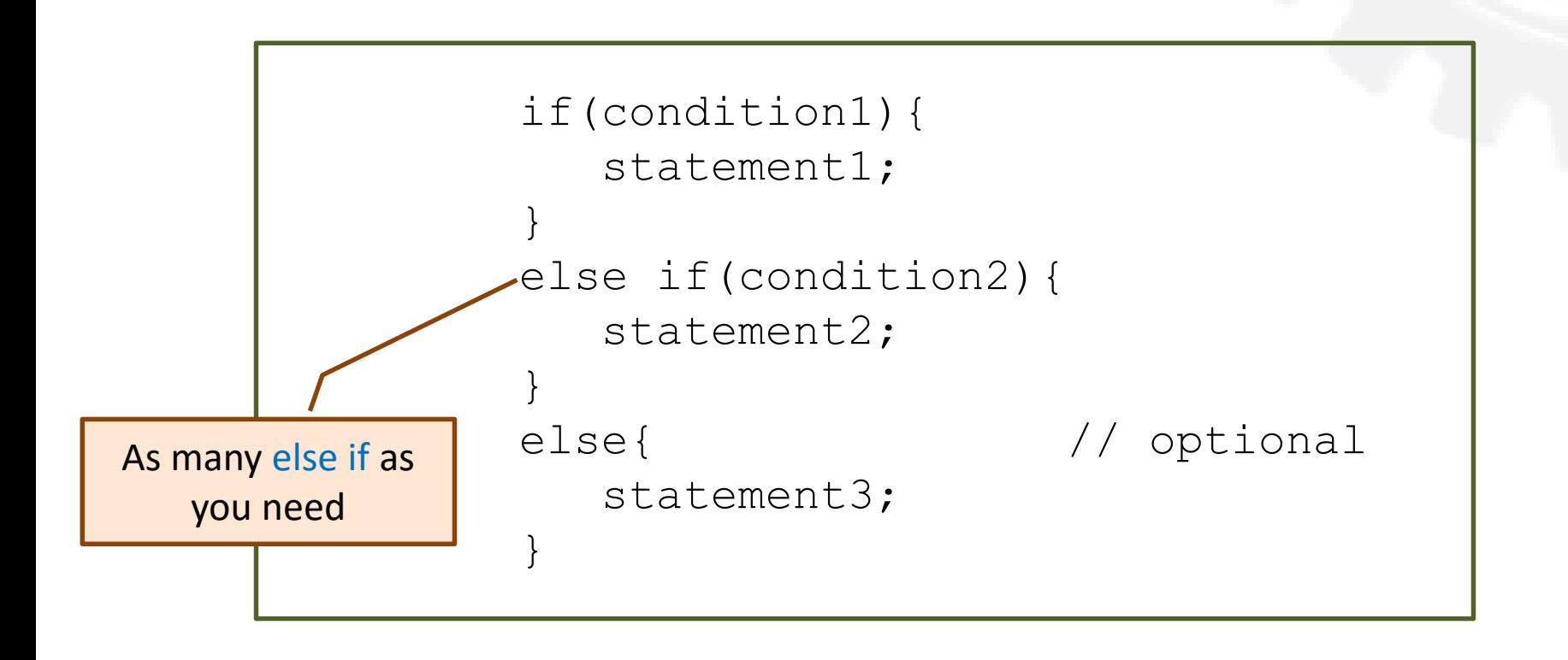

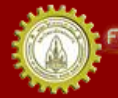

าณะวิควกรรมคาลตร์ มหาวิทยาลัยขอนแก่น FACULTY OF ENGINEERING KHON KAEN UNIVERSITY

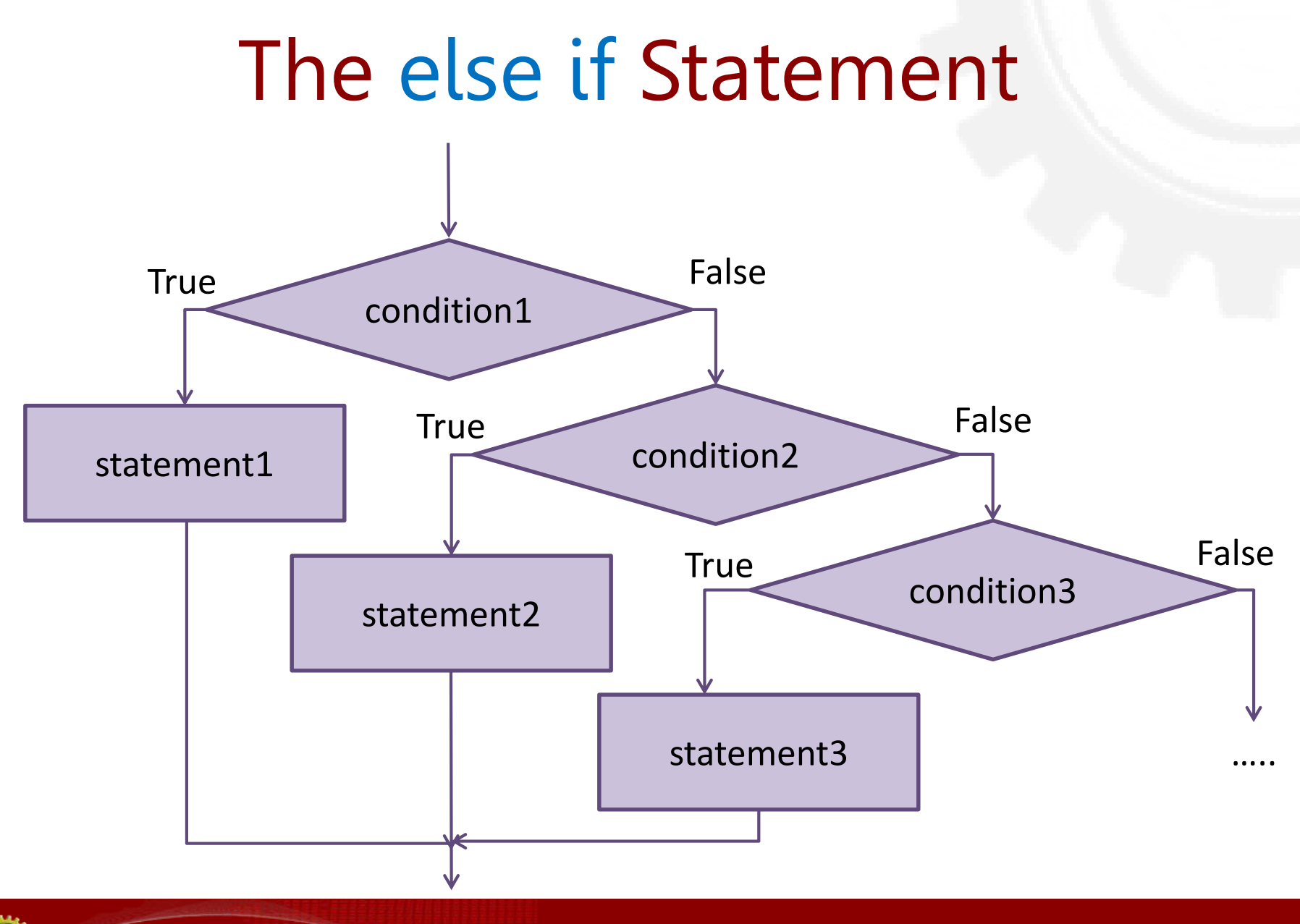

คณะวิควกรรมกาลตร์ มหาวิทยาลัยยอนแก่น FACULTY OF ENGINEERING KHON KAEN UNIVERSITY

## else if Example

- What do these programs do?
- What are different?

#### Code#1:

```
int main(){
    char lang;
    cout << "En Fr De It Ru? 
        (e|f|d|i|r) ";
    \text{cin} \gg \text{lang};if(lang == 'e')cout << "Welcome";
    else
        if(lang == 'f')cout << "Bon Jour";
        else
           if(lang == 'q')cout << "Guten Tag";
           else
               …
    cout << endl;
   return 0; }
                                 Shorter?
                                 Cleaner?
```
#### Code#2:

```
int main(){
    char lang;
    cout << "En Fr De It Ru? 
       (e|f|d|i|r) ";
    cin \gg lang;
    if(lang == 'e')cout << "Welcome";
    else if(lang == 'f')cout << "Bon Jour";
    else if(lang == 'q')cout << "Guten Tag";
    else if(lang == 'i')cout << "Bon Giorno";
    else if(lang == 'r')
       cout << "Dobre Utre";
    else cout << "We don't speak your 
       language.";
    cout << endl;
   return 0; }
```
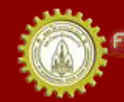

# Grading Program

- Problem: read a score from a user and assign a grade corresponding to the score
	- Check for a valid score too

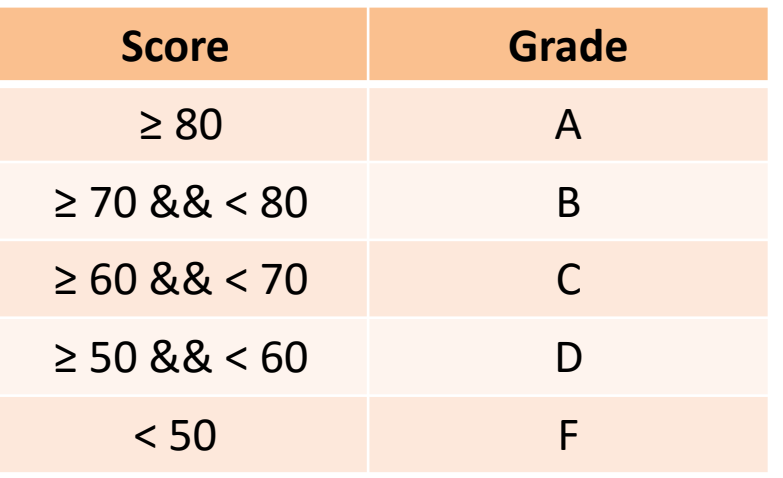

• You've seen this before – Let's do the flowchart again

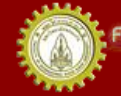

#### Grading Program Flowchart

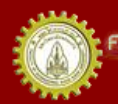

คณะวิควกรรมศาลตร์ มหาวิทยาลัยขอนแก่น FACULTY OF ENGINEERING KHON KAEN UNIVERSITY

### Grading Program Code and Output

#### Code:

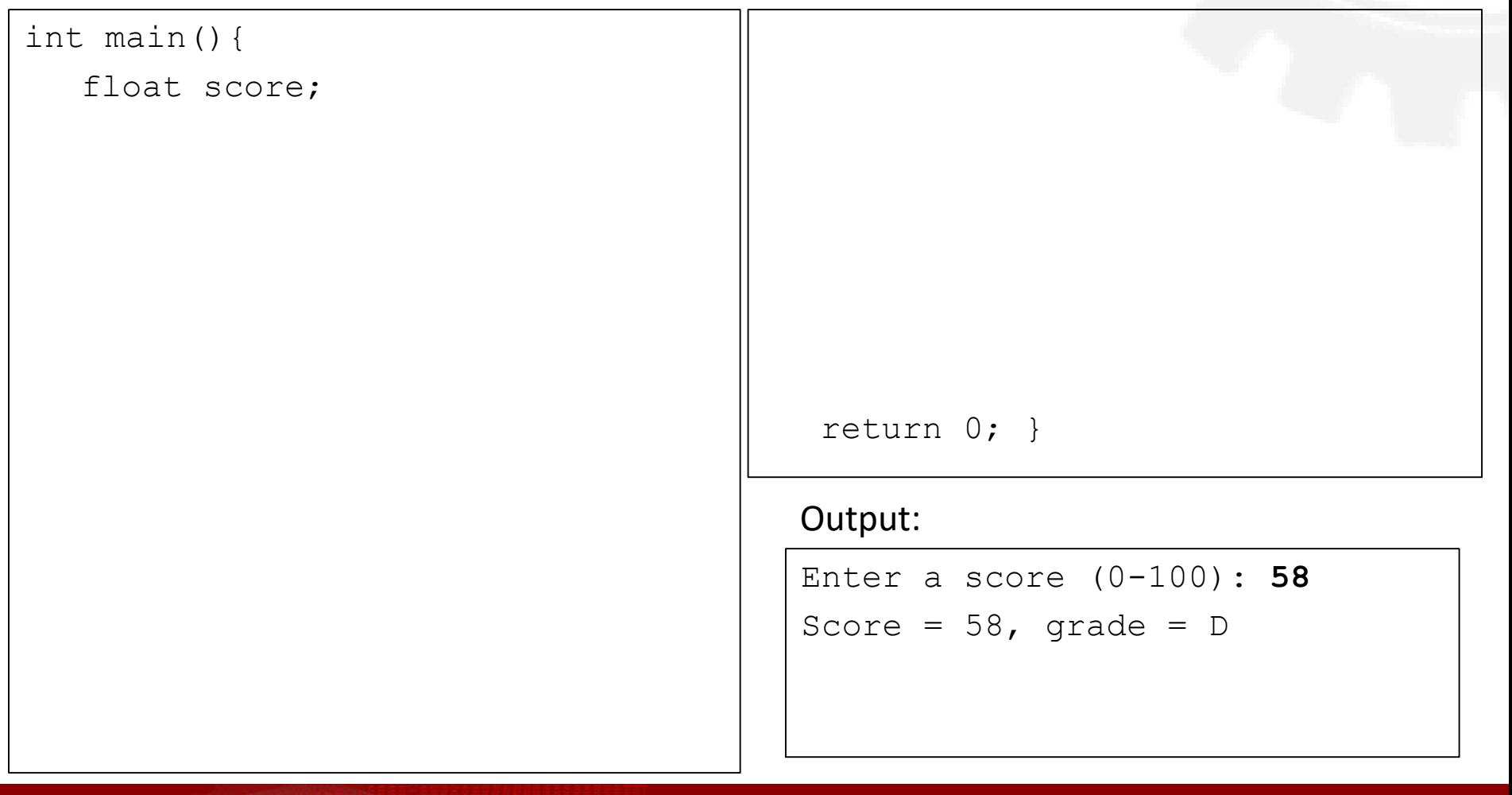

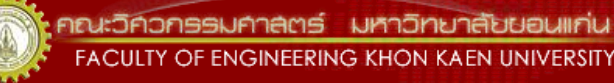

## **Calculator**

- Problem: take 3 inputs (2 int and 1 char) and do math operations according to the char value
	- $-$  Can do only +  $* / \%$
- What do you know?
	- How do we know which math operation to execute? Ans: look at the char!
- What are inputs, decisions, processes, and output?
- Let's write a flowchart first

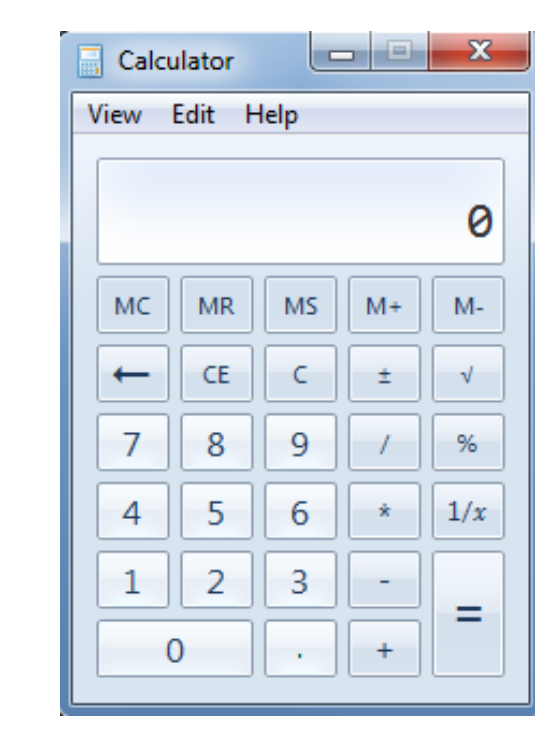

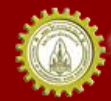

#### A Simple Calculator Flowchart

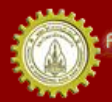

คณะวิควกรรมกาลตร์ มหาวิทยาลัยยอนแก่น FACULTY OF ENGINEERING KHON KAEN UNIVERSITY

### A Simple Calculator Code and Output

#### Code:

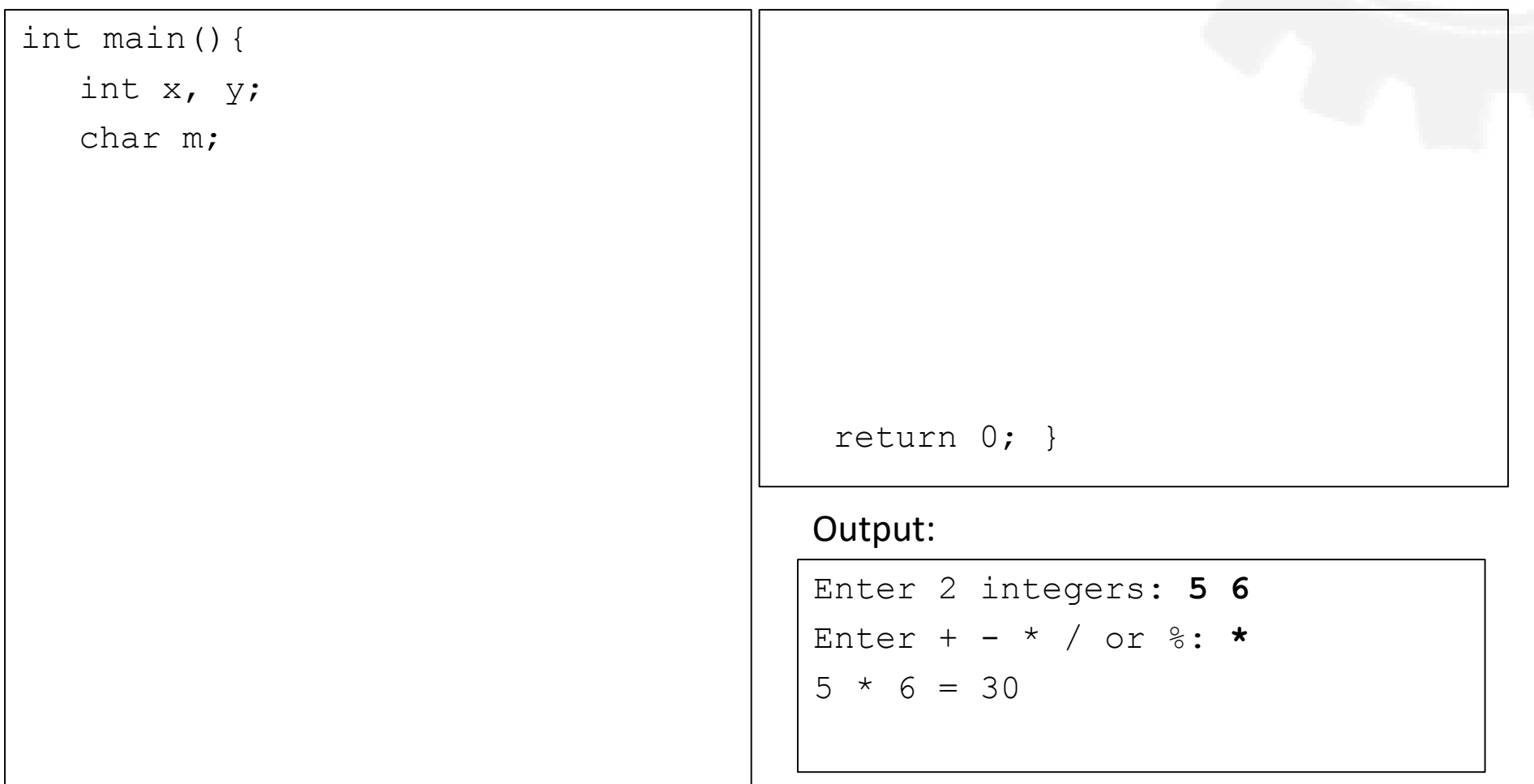

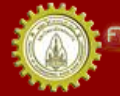

# Example: min(n1,n2,n3) revisited

• Problem: find the minimum of three integers using else if

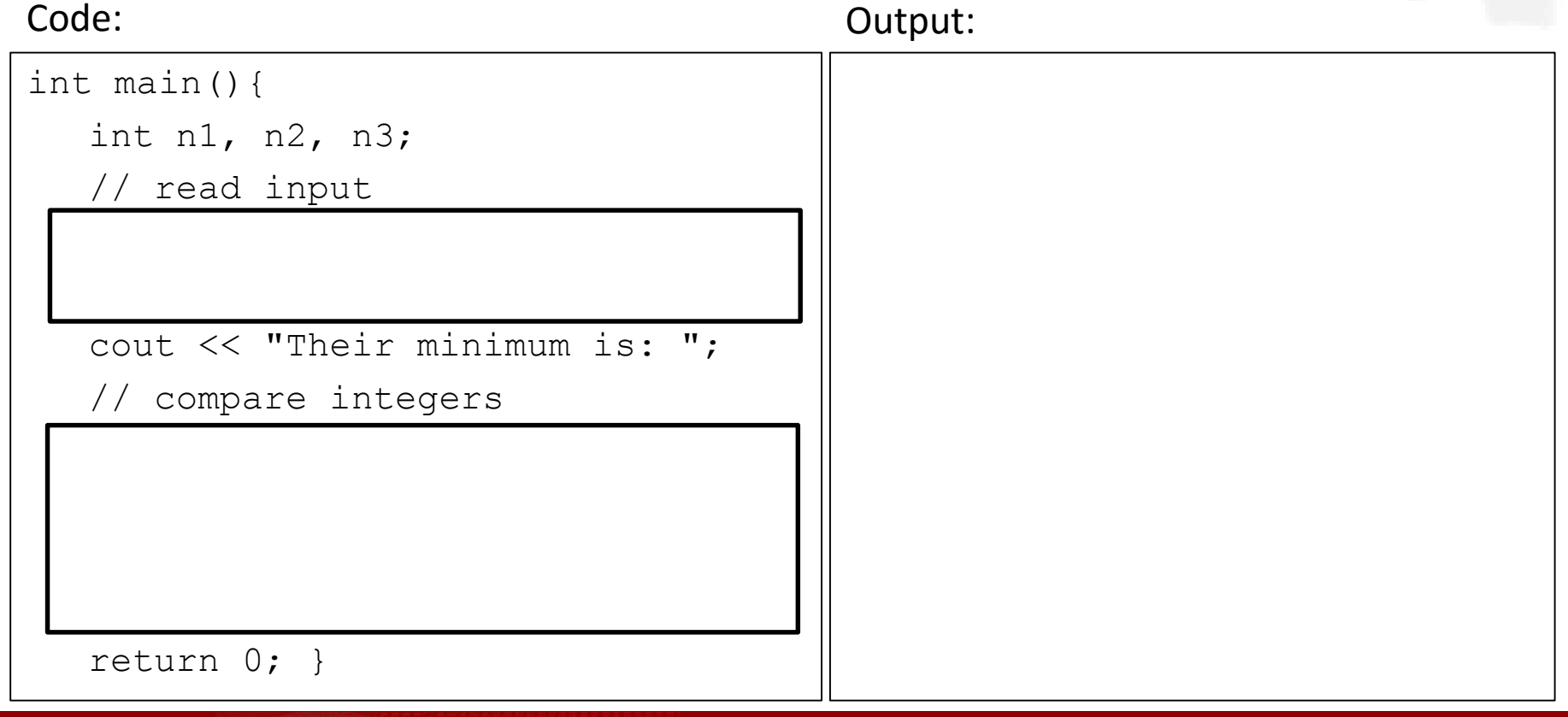

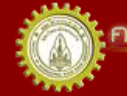

## if .. else if VS. if .. if

- Both may check several conditions
- But if..else..if will terminate the checking after a condition is met

Given condition2 and condition4 are true

Code #1: Code #2:

if(condition1) st1;

else if(condition2) st2;

else if(condition3) st3;

```
else if(condition4) st4;
```
if..else if will stop after executing st2 and will not check condition3 or condition4

```
if(condition1) st1;
```
if(condition2) st2;

if(condition3) st3;

if(condition4) st4;

if will check every single condition, thus executing st2 and st4

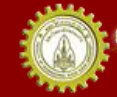

## if .. else if VS. if .. if Example

Code #2:

#### Code #1:

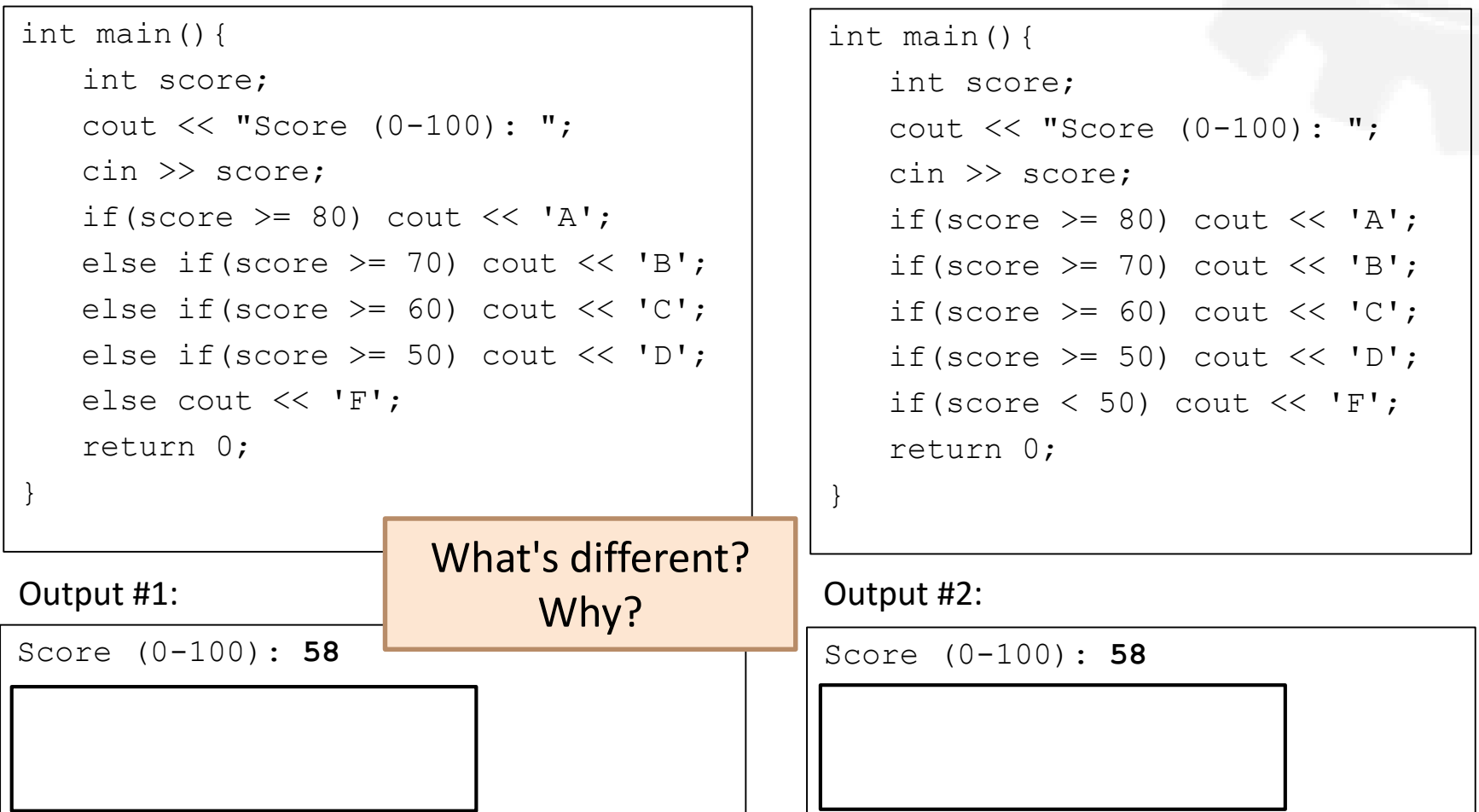

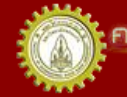

### switch Statement

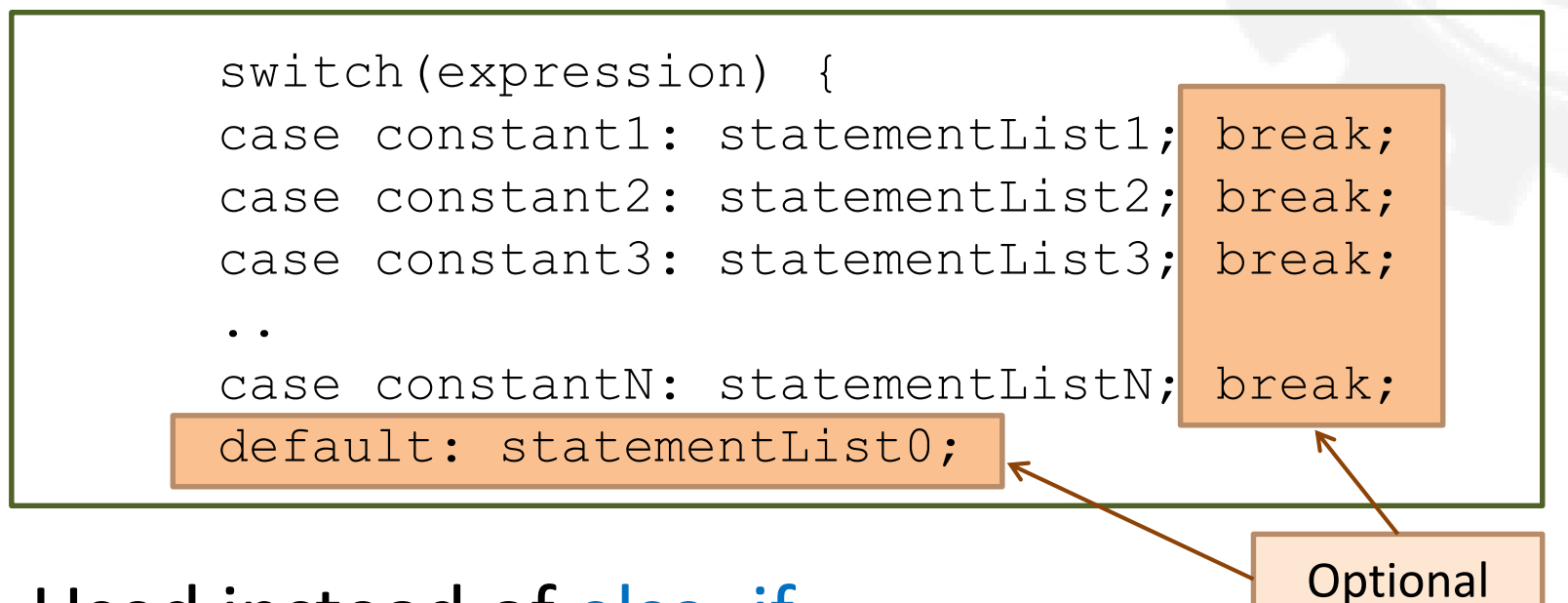

- Used instead of else..if
- Compare expression with each constant
- Optional: default and break

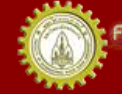

#### Example: How Many Stars? Code#2:

#### Code#1:

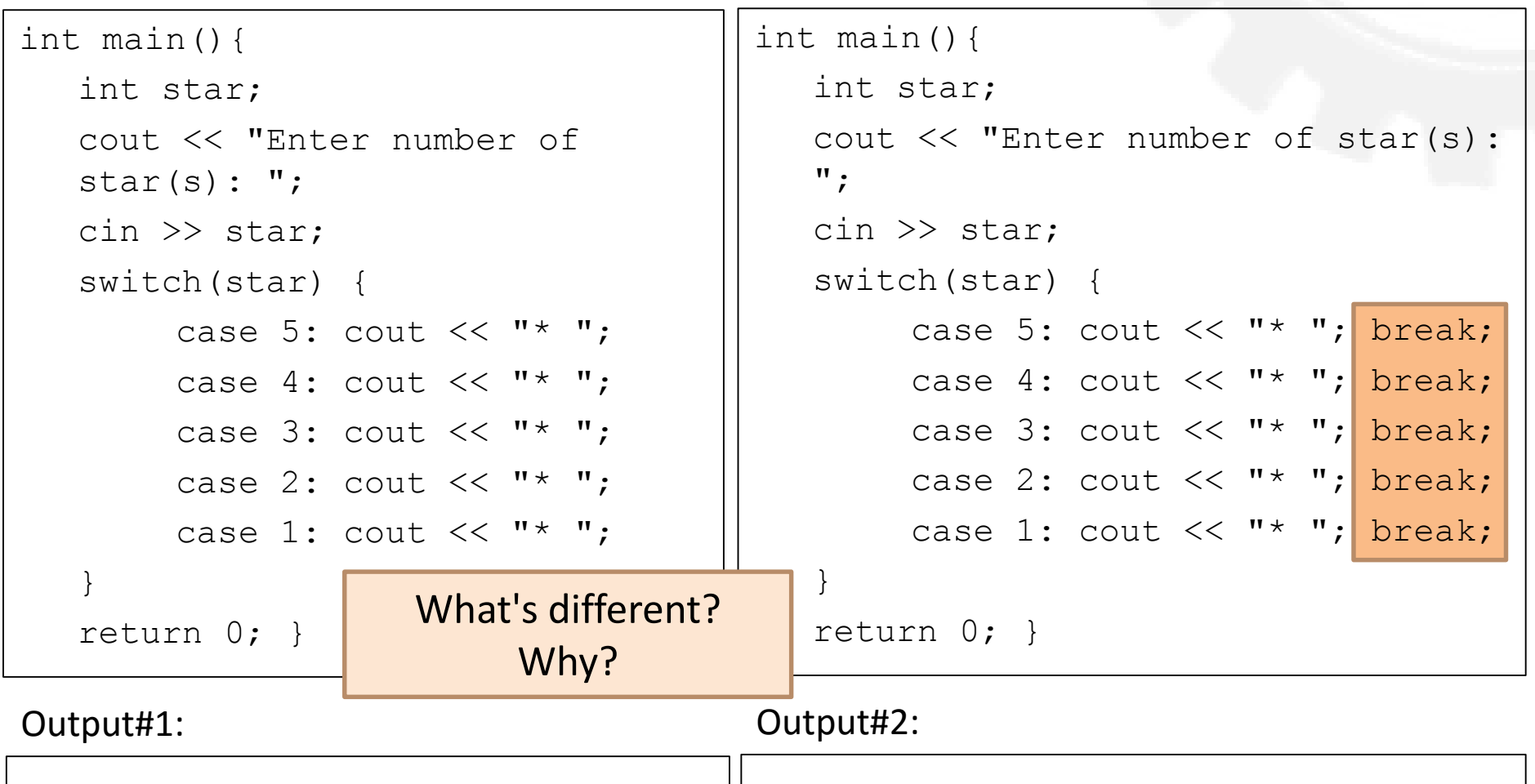

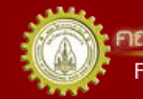

าณะวิควกรรมคาลตร์ มหาวิทยาลัยขอนแก่น **FACULTY OF ENGINEERING KHON KAEN UNIVERSITY** 

### switch vs. else..if

• switch <-> else..if are always interchangeable? – No!

Code #1:

if(score  $>= 80$ ) grade = 'A'; else if(score  $>= 70$ ) grade = 'B'; else if(score  $>= 60$ ) grade =  $'C';$ else if(score  $>= 50$ ) grade =  $"D"$ ; else grade =  $'F'$ ;

> Why? Because case is followed by a constant only! (No range allowed)

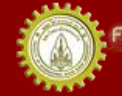

เณะวิควกรรมคาลตร์ มหาวิทยาลัยขอนแก่น FACULTY OF ENGINEERING KHON KAEN UNIVERSITY Code #2:

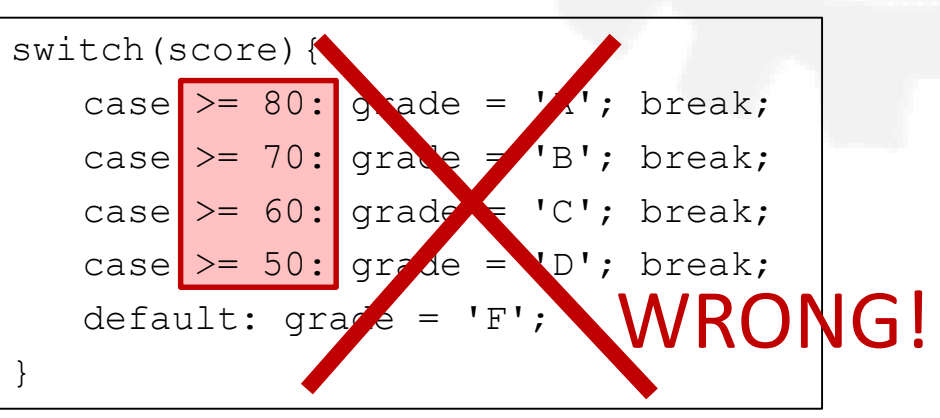

#### Code #3:

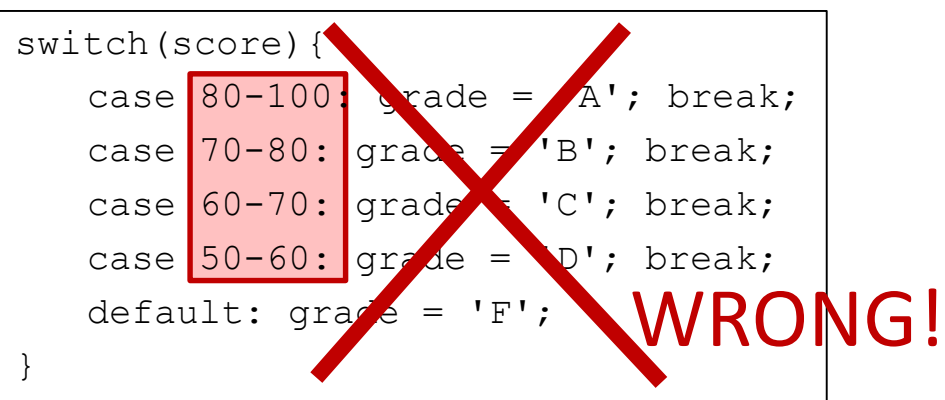

## Grading Program Revisited

- Use switch instead of if..else..if
- Remember we can't use ranges with switch
	- How to do this?
	- Hint: use the integer division property!

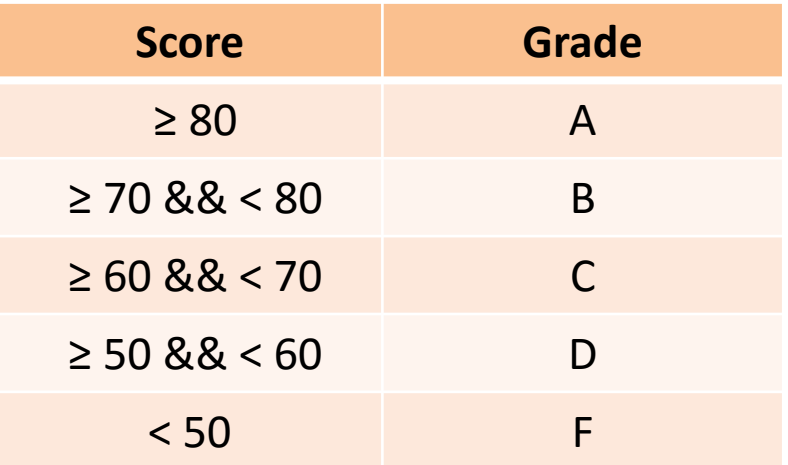

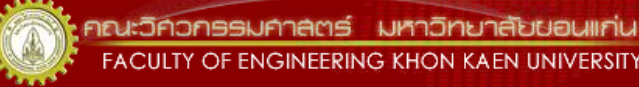

### Grading Program Code and Output

#### Code:

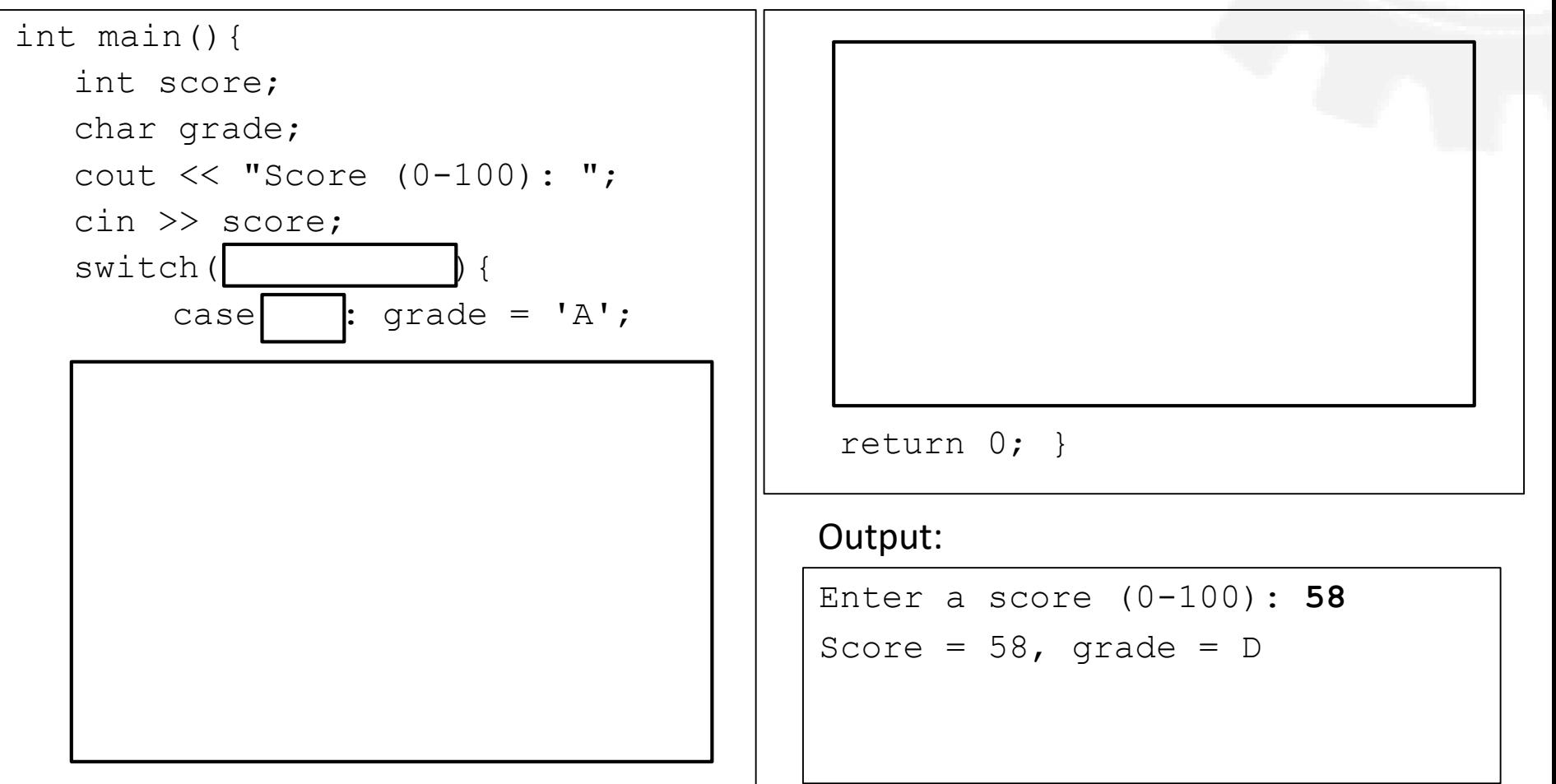

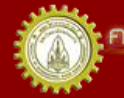

าณะวิควกรรมคาลตร์ มหาวิทยาลัยขอนแก่น FACULTY OF ENGINEERING KHON KAEN UNIVERSITY

### Take Home Messages

- A selection code selects to do statement(s) given a condition is true
- Single condition vs. compound condition – Use logical operators: && || !
- In C++, we can use
	- if .. (else ..)
	- if .. else if .. (else ..)
	- switch
- Be careful when comparing
	- >= not ≥ <= not ≤
	- $!=$  not  $\neq$  == not =

## Take Home Messages (2)

• if .. else if will do only one set of statement(s) of the first condition that is true

– if .. if will do all statements if conditions are met

- switch checks a value of a variable against constants
	- Ranges are not allowed
- switch needs break; to stop doing the statements of following cases

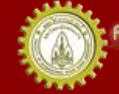

## References

- คณาจารย์คณะวิศวกรรมศาสตร ์. (n.d.). **เอกสารชุดน าเสนอภาพและบรรยาย วิชาการเขียนโปรแกรม (ส่วนกลาง)**
- คณาจารย์คณะวิศวกรรมศาสตร ์. (n.d.). **เอกสารประกอบการสอนวิชาการ เขียนโปรแกรม (ส่วนกลาง)**
- รศ. วิโรจน์ ทวีปวรเดช. (2554). **การเขียนโปรแกรมคอมพิวเตอร ์ Computer Programming.** พิมพ์ครั้งที่ 2 โรงพิมพ์มหาวิทยาลัยขอนแก่น
- Cplusplus.com. (n.d.). **C++ Documentation**. สืบค้นเมื่อ 18 กุมภาพันธ*์* 2555, <http://www.cplusplus.com/>
- Cplusplus.com. (n.d.). Library Reference. สืบค้นเมื่อ 18 กุมภาพันธ*์* 2555*,* <http://www.cplusplus.com/>
- ISO/IEC 14882 Programming Language C++

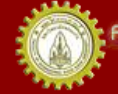

#### **EXTRA**

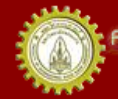

คณะวิคิวกรรมศาลตร์ มหาวิทยาลัยยอนแก่น FACULTY OF ENGINEERING KHON KAEN UNIVERSITY

## min(n1,n2,n3) Revisited

#### Code:

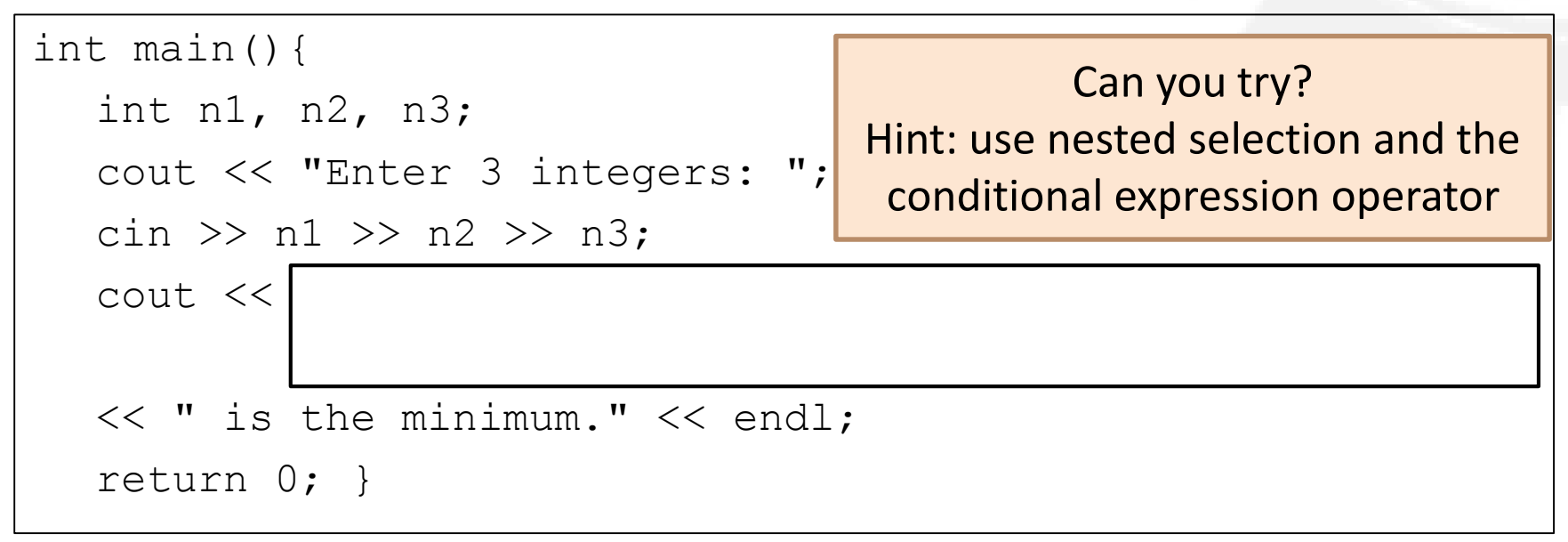

#### Output:

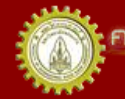

เณะวิควกรรมคาลตร์ มหาวิทยาลัยยอนแก่บ FACULTY OF ENGINEERING KHON KAEN UNIVERSITY